# A DISTRIBUTED GENETIC ALGORITHM WITH MIGRATION FOR THE DESIGN OF

## COMPOSITE LAMINATE STRUCTURES

by

Matthew T. McMahon

Thesis submitted to the Faculty of the Virginia Polytechnic Institute and State University in partial fulfillment of the requirements for the degree of

MASTER OF SCIENCE

in

Computer Science and Applications

APPROVED:

Layne T. Watson

Zafer Gurdal Roger Ehrich

August, 1998

Blacksburg, Virginia

## A DISTRIBUTED GENETIC ALGORITHM WITH MIGRATION FOR THE DESIGN OF COMPOSITE LAMINATE STRUCTURES

by

Matthew T. McMahon

Committee Chairman: Layne T. Watson Computer Science

#### (ABSTRACT)

This thesis describes the development of a general Fortran 90 framework for the solution of composite laminate design problems using a genetic algorithm (GA). The initial Fortran 90 module and package of operators result in a standard genetic algorithm (sGA). The sGA is extended to operate on a parallel processor, and a migration algorithm is introduced. These extensions result in the distributed genetic algorithm with migration (dGA).

The performance of the dGA in terms of cost and reliability is studied and compared to a sGA baseline, using two types of composite laminate design problems. The nondeterminism of GAs and the migration and dynamic load balancing algorithm used in this work result in a changed (diminished) workload, so conventional measures of parallelizability are not meaningful. Thus, a set of experiments is devised to characterize the run time performance of the dGA.

The migration algorithm is found to diminish the normalized cost and improve the reliability of a GA optimization run. An effective linear speedup for constant work is achieved, and the dynamic load balancing algorithm with distributed control and token ring termination detection yield improved run time performance.

#### ACKNOWLEDGEMENTS.

This work was supported in part by Air Force Office of Scientific Research grant F49620- 96-1-010, National Science Foundation grant DMS-962596, and National Aeronautics and Space Administration grant NAG-2-118.

While the pecuniary support of the aforementioned is greatly appreciated, it is but one facet of the pursuit of a graduate degree. I would like to express my gratitude to my parents, Bob and Ginger McMahon, for their love and encouragement as I fulfill my dream of obtaining my Master of Science degree.

I would also like to thank my committee chair and advisor, Dr. Layne Watson, for his undying patience and guidance as I took the nontraditional route of studying for my MS degree while also preparing for entry into medical school. I extend my appreciation to Dr. Zafer Gurdal, for bolstering my engineering knowledge enough to make successful my attemps at applying my work to the engineering domain, and to Dr. Roger Ehrich for serving on my committee.

Finally, friends make life better in general, and they make stressful times more bearable. Heartfealt thanks go out to Bobby, Carey, Janie, Jellibean, Gollum, "Tres Slackeros," and the anonymous cast of friends-by-association who frequent the various java joints around Blacksburg (coffee, the sine qua non of graduate study).

### TABLE OF CONTENTS

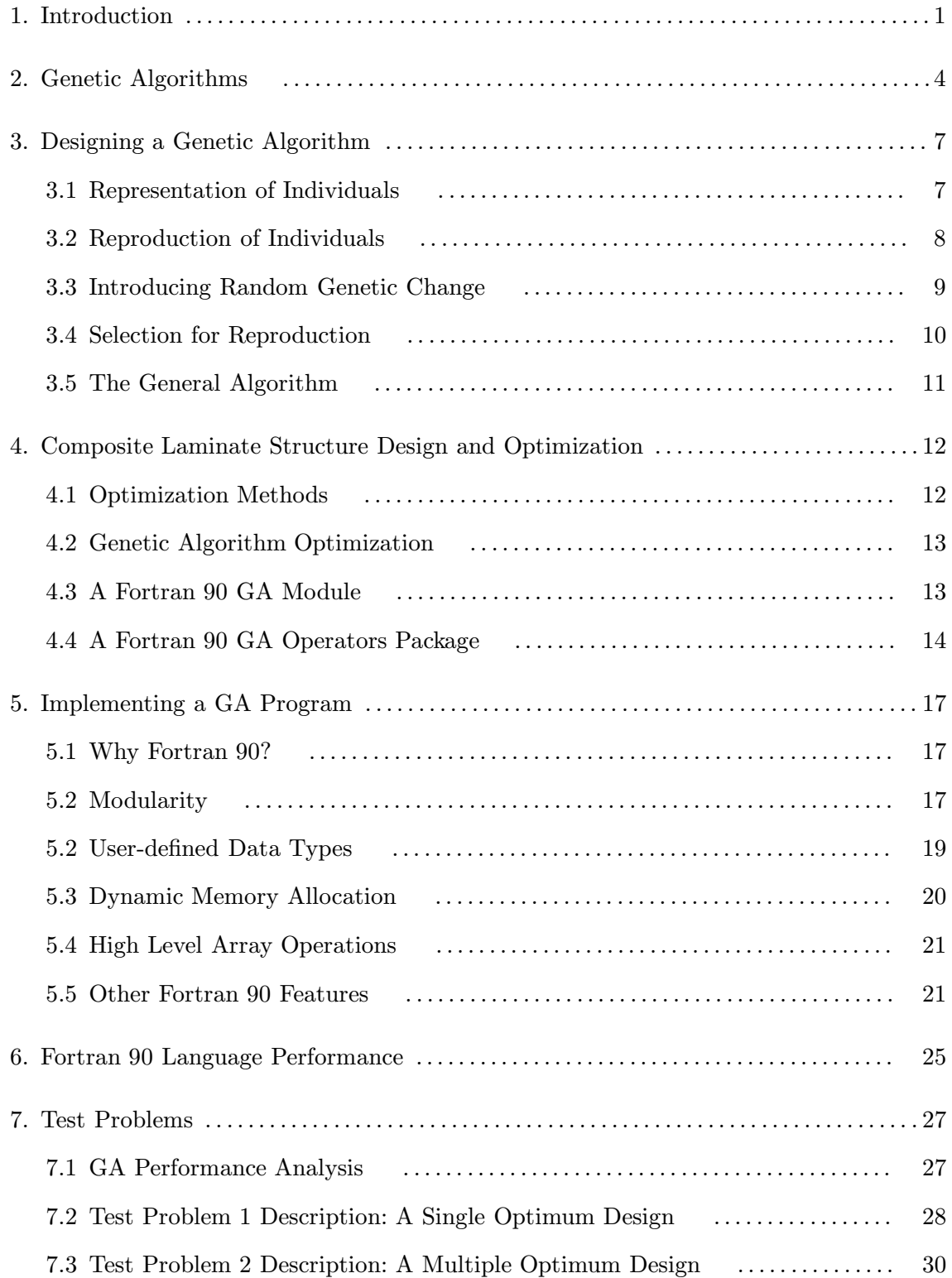

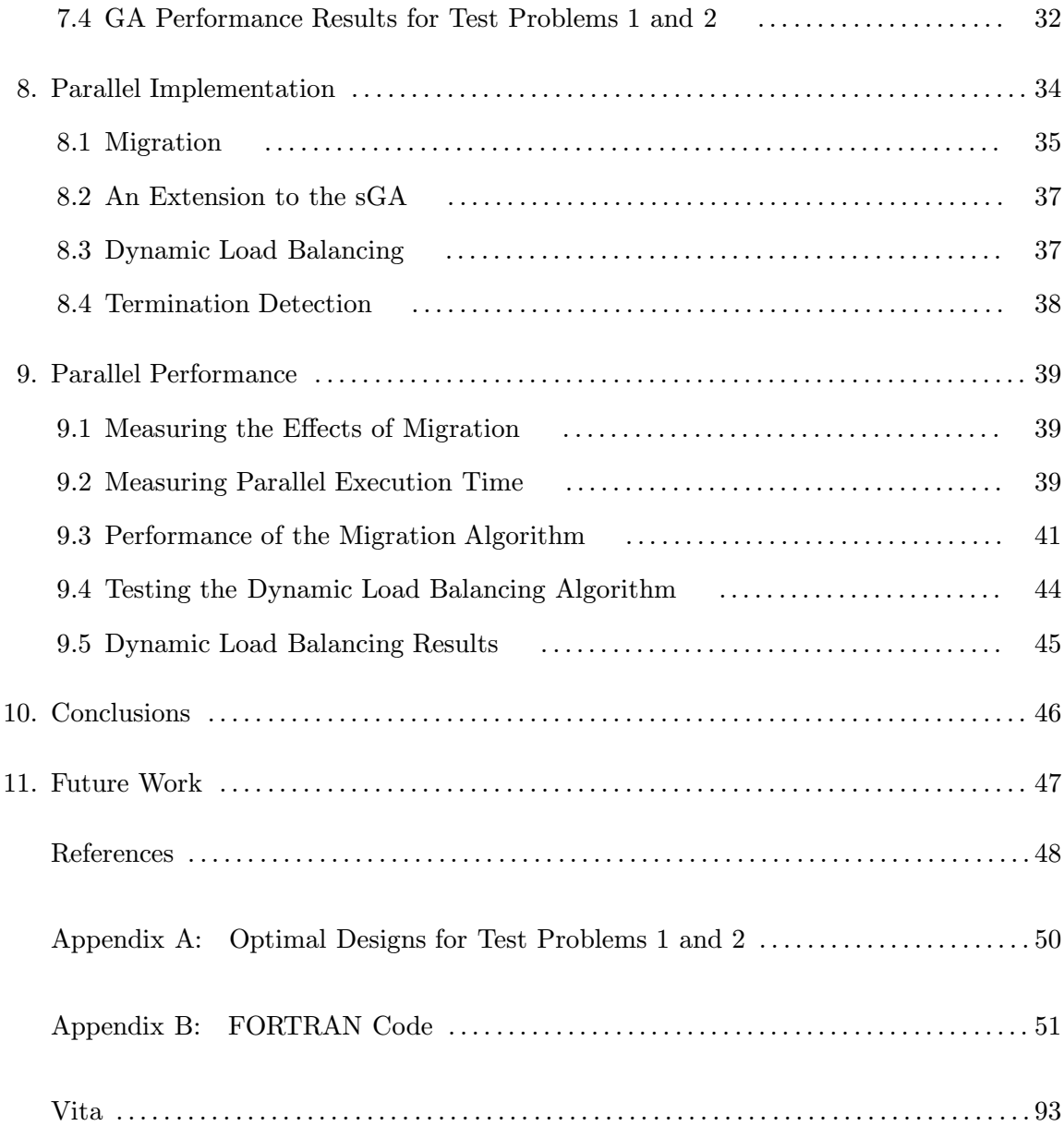

## LIST OF FIGURES

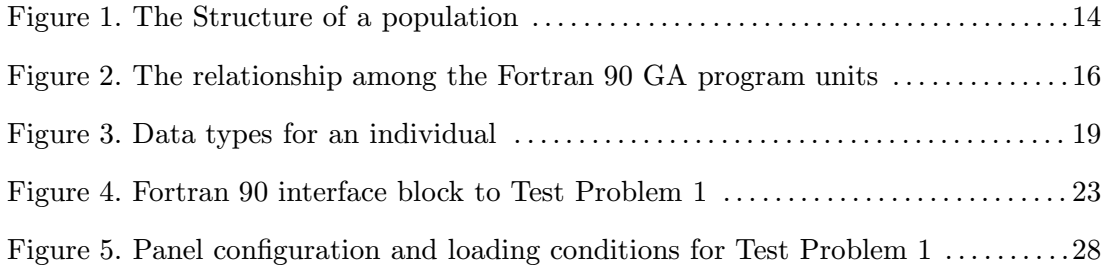

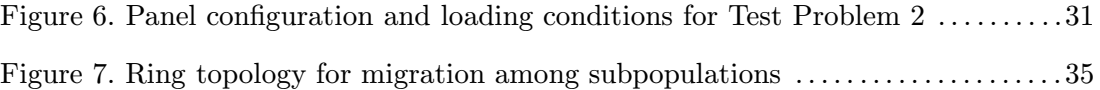

## LIST OF TABLES

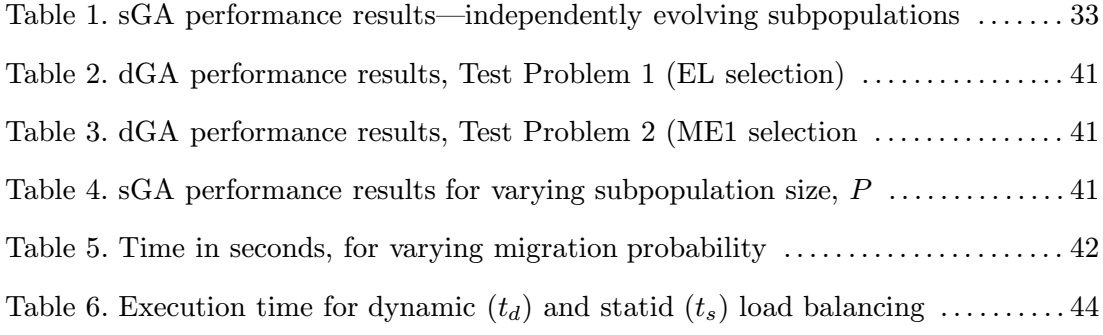

#### 1. INTRODUCTION.

Numeric optimization problems are often solved using continuous techniques. The problem of composite laminate stacking sequence optimization has been formulated as a continuous design problem and solved using gradient based techniques [12], but these methods of solution are not always successful, for two reasons. First, stacking sequence design often involves discrete design variables, such as ply thickness and orientation, which must be converted to continuous variables for solution. Converting continuous solutions back to discrete allowable values often results in infeasible or sub-optimal designs. Second, composite laminate design problems often have discontinuous or noisy objective functions, or more than one global solution. The genetic algorithm  $(GA)$  is an alternative optimization method which can search through design spaces and deal with noisy and discontinuous objective functions, using discrete encoding of the parameters of the problem being optimized. Research has shown GAs to be amenable to the solution of composite laminate design problems (e.g., [12], [19].

Genetic algorithms employ Darwin's concept of natural selection by creating a population of candidate designs and applying probabilistic rules to simulate the evolution of the population [6]. Individuals in the population are discrete encodings of candidate solutions to the problem being solved, and the evolutionary process searches for optimal designs using payoff (objective function) information only. GAs are less likely than conventional optimization techniques to get trapped in locally optimal areas of the search space, and the GA's population structure makes it useful in exploring many candidate designs in parallel.

As powerful parallel computers become more accessible to researchers, it becomes more feasible to harness their power for use with GAs. The GA is inherently parallel, through its population structure, and different parallel algorithms have been introduced to take advantage of this aspect (see, for example, [28], [29]. One benefit of a parallel GA implementation is that further exploitation of genetic information is made possible, through migration. Migration is an extension to the standard genetic algorithm in which otherwise separately evolving subpopulations occasionally identify and exchange genetic information. This paper explores the effect of migration on the GA's performance, within the domain of composite laminate structure design.

A Fortran 90 GA framework is developed for use with composite laminate design optimization. This framework includes a GA module, encapsulating GA data structures and basic operations, and a package of GA operators, which work with the module. A standard GA (sGA) is designed using the Fortran 90 GA framework, and two composite laminate design problems are tested. The first test problem has one global solution amongst many near-optimal solutions, while the second test problem contains several globally optimal solutions. Performance measures—namely normalized cost  $C_n$  and reliability  $R$ —for the sGA are established and reported for these two test problems. These performance measures serve as a baseline for the performance of the GA.

An extension to the Fortran 90 GA framework is introduced. The distributed GA (dGA) extension implements a migration algorithm to work with a group of subpopulations evolving in parallel. The goal of the migration algorithm is to improve the normalized cost and reliability of a set of GA optimization runs without significantly impacting the time it takes to make those runs. The parallel dGA is implemented as a fully distributed algorithm with dynamic load balancing and termination detection. Sophisticated distributed control techniques are especially effective for nondeterministic algorithms with highly variable workloads, such as the dGA.

Two sets of experiments are conducted using the dGA. In the first set of experiments, the effect of the dGA on normalized cost and reliability is established, and the performance of the dGA is compared to that of a single population of varying size.

Nondeterministic algorithms coupled with dynamic load balancing and distributed control, as found in the dGA, result in variable parallel workloads, making parallel performance evaluation complicated. The second set of experiments examines the performance of the distributed algorithm itself. First, the effective parallelizability of the dGA is examined. Next, the effect on run time of varying the migration rate is observed. Finally, the performance of the dynamic load balancing algorithm is compared to that of a static load balancing algorithm.

The dGA is found to improve both the reliability and the normalized cost for the test problems explored here. In addition, the migration algorithm's effect on execution time is found to be small relative to the improvement in normalized cost. Finally, the experiments designed to explore the parallel performance of the dGA demonstrate linear effective parallelizability for constant work.

#### 2. GENETIC ALGORITHMS.

As early as the 1950's, the biological metaphor of evolution was being applied to computation  $(e.g., [1]-[3])$ . As computational power has increased and the foundations of these evolutionary algorithms have been formalized and improved, they have increasingly been used in the solution of optimization problems. Currently, Bäck  $[4]$  identifies three strongly related but independently developed approaches to evolutionary computation: genetic algorithms, evolutionary programming, and evolution strategies. Although identified as distinct aspects of evolutionary programming, the three evolutionary strategies are closely related by their mimicry of natural evolutionary processes. The work described here is concerned with the application of genetic algorithms (GAs) as optimization tools.

Since their formal introduction in 1975 by Holland [5], genetic algorithms have been applied to a variety of fields—from medicine and engineering to business—to optimize functions which do not lend themselves to optimization by traditional methods, and other applications of GAs include automatic programming and simulation of natural systems. More recently, the study and practical development of the GA by Goldberg [6] and DeJong [7] has resulted in great growth in the application of GAs to optimization problems. As succinctly stated by Goldberg, GAs are "search procedures based on the mechanics of natural selection and natural genetics." Random choice is used as a tool to guide a global search in the space of potential solutions.

GAs differ from traditional optimization and search methods in several respects. Rather than focusing on a single candidate solution (point in design space), genetic algorithms operate on populations of candidate solutions, and the search process favors the reproduction of individuals with better fitness values than those of previous generations (optimal individuals). Whereas calculus-based and gradient (hillclimbing) methods of solution are local in the scope of their search and depend on well-defined gradients in the search space, GAs are useful for dealing with many practical problems containing noisy or discontinuous fitness values. Enumerative searches are also inappropriate for many practical problems. Because they exhaustively examine the entire search space for solutions, they are only efficient for small search spaces, while the global scope of the GA makes it suitable for problems with large search spaces. Thus, GAs not only differ in approach from traditional optimization methods but also offer an alternative method for cases in which traditional methods are inappropriate.

GAs have been applied (or misapplied) to continuous optimization problems, but that is rarely as effective as continuous optimization methods. Evolutionary programming is appropriate for continuous problems; GAs are not, being inherently discrete. The genetic algorithm as a discrete optimization process is distinct from more conventional optimization techniques in four ways:

- 1. GAs encode designs (feasible points) in a string, and it is this encoding which the GA works with: each individual in a population is an encoding of a possible solution to the discrete optimization problem being analyzed.
- 2. GAs work simultaneously with a population of designs, not a single design or candidate solution.
- 3. GAs use only an objective function to evaluate candidate solutions, not derivatives or other auxiliary information.
- 4. GAs use random change in their search, not (solely) deterministic rules.

The process used by genetic algorithms to evolve solutions to optimization problems is analogous to the natural process of evolution by natural selection. Evolution as a natural process allows complex, highly adapted organisms to develop and thrive in an environment through the processes of genetic change and natural selection. Sexual reproduction (sexual in the sense of occurring between two parent individuals as opposed to one) provides for the preservation of existing genetic information and the creation of new genetic information, and individuals in a population survive based on their fitness in their environment. Fitness is a quality measure of an individual's viability with respect to such criteria in the natural environment as food supply, competition for food and mates, and predation. The genetic information carried by more fit individuals is more likely to be passed on to ensuing generations simply because more fit individuals are more likely to survive to reproduce—Darwinian survival of the fittest.

GAs apply the natural evolutionary processes of evaluation and selection to string representations of the arguments of the function being optimized. Structures (individuals in natural systems) are encoded into one or more strings (chromosomes). These individuals reproduce, and fit individuals persist from from generation to generation, yielding improved designs.

The structure is analogous to the phenotype in natural systems and corresponds to a candidate solution to the optimization problem or a point in the design space, while the string encoding of the arguments to the function being optimized is analogous to the genotype. A decoding from the string representation to the structure is made for the purpose of fitness analysis by the objective function. The objective function yields a quantitative measure of an individual's utility or goodness, to be used as a selection criterion.

For sets of individuals (populations), evolution is simulated by means of reproduction and random genetic changes effected by genetic operators, and survival of the fittest is accomplished by first evaluating each structure's objective function value, and then selecting for reproduction and survival those structures which fit a predetermined selection criterion, biased towards selecting fitter individuals. The search is exploitative: selection is accomplished by analyzing the objective function value with the goal of preserving genetic information which minimizes the objective function. More formally, the aim of the search is to identify an approximation of the global minimum of a real-valued objective function  $f: M \to E$ , by evolving a solution  $x^* \in M$  such that  $\forall x \in M : f(x) \ge f(x^*)$ . The process is analogous if the goal is to maximize the objective function.

#### 3. DESIGNING A GENETIC ALGORITHM.

The genetic algorithm is a heuristic search process, and its behavior is governed by the following design choices:

- 1. How shall an individual be represented—what are the values taken on by the genes in the chromosome strings encoding the arguments to the function being optimized?
- 2. By what means will new individuals be created—what is the mechanism of reproduction?
- 3. How shall the random genetic processes be accomplished—which genetic operators will be used?
- 4. By what means will fit individuals in a population be selected for reproduction—what is the mechanism of selection?

The following sections discuss these choices in more detail.

#### 3.1 Representation of Individuals.

The genetic information that is operated on by a GA is contained in the chromosomes. A chromosome contains an encoding of the variables of the problem being optimized, and is a finite-length string comprised of elements from a finite alphabet. A gene is a position in the chromosome string, and may take on values from the alphabet; the alphabet is analogous to the set of alleles in a natural system. The nature of the alphabet used to encode the chromosome strings depends on the particular problem being optimized. Goldberg's principle of meaningful building blocks and principle of minimum alphabets [6] indicate that lowcardinality alphabets should be used—and often variables are encoded using binary or Gray codes. Higher cardinality alphabets are used if the problem requires it, and in fact real-valued genes have been used [4] to encode real variables.

#### 3.2 Reproduction of Individuals.

In genetic algorithms, evolution from generation to generation is simulated both by preserving the genetic information contained in the chromosome strings of fit individuals and by altering this information by means of random genetic changes. Both of these goals are effected by genetic operators.

The goal of preserving the genetic information of fit individuals is achieved through crossover. Crossover creates child individuals by crossing over portions of two parent individuals' chromosomes. One or both of the child individuals are retained in the new child population, and the child individuals are required to be unique with respect to the other children and to the parent population. The child population is unique but the crossover operator ensures that the genetic information of the parent population is preserved.

During a one point crossover, two parent individuals are selected at random (with selection biased towards choosing the fittest parents), and their chromosome strings are cut at a randomly determined point. A child individual then receives a chromosome string comprised of the first portion of the first parent's chromosome string and the second portion of the second parent's chromosome string—and so on for crossover operations in which the parent chromosome strings are cut at more than one random point (e.g., two point crossover, uniform crossover). Thus, a unique child individual is created which includes portions of the chromosome strings of both its parents.

In the following example, a two-point crossover is applied to two parent chromosome strings, and the resulting child chromosomes are shown. Genes in the depicted chromosomes take on values from the alphabet  $V = \{1, 2, 3\}$ , and 0 is taken to denote an absent—or deleted—gene. The maximum chromosome length is 15, and the number of genes in the chromosome can be less than 15 (e.g., parent chromosome 2 in this example contains 11 genes). The randomly selected crossover points are denoted by the symbol |.

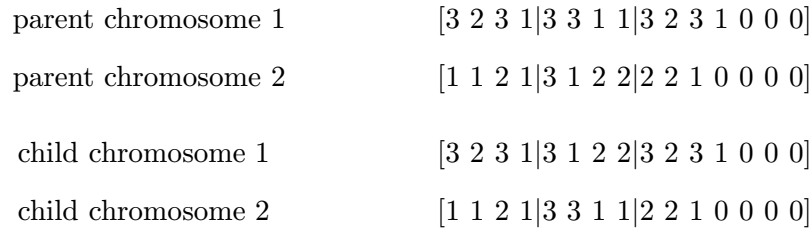

#### 3.3 Introducing Random Genetic Change.

The goal of introducing change to the information in the chromosome strings of individuals created by crossover is achieved with the mutation, addition, deletion, and permutation operators. The mutation operator introduces new information into the chromosome string of an individual by randomly altering one or more genes in that string. The following example illustrates a one point mutation carried out on child chromosome 2 from the above crossover operation. A randomly determined gene in the chromosome is changed to take on a new value from  $V$ . The mutated gene is indicated with an underscore character  $\overline{\phantom{a}}$ .

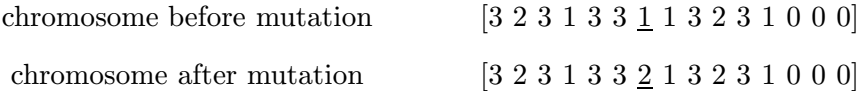

The addition operator randomly adds a gene to the chromosome string. In the following example, a randomly determined gene from V is added at a random point in the chromosome. The randomly selected addition point is denoted by the symbol | . In this example, addition causes the number of actual genes in the chromosome to increase from 12 to 13.

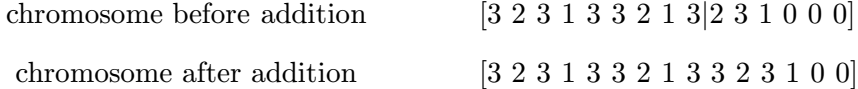

The deletion operator randomly deletes a gene from the chromosome string. In the following example, a randomly determined gene, indicated by an underscore character  $\overline{\phantom{a}}$ , is removed from the chromosome. In this example, deletion causes the number of actual genes in the chromosome to decrease from 13 to 12.

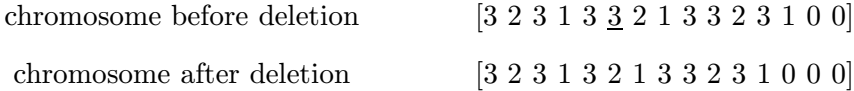

The permutation operator relays information from one part of the chromosome to another by inverting the order of a randomly determined sequence of genes. In the following example, the points at which the permutation operator is applied are indicated by the symbol | .

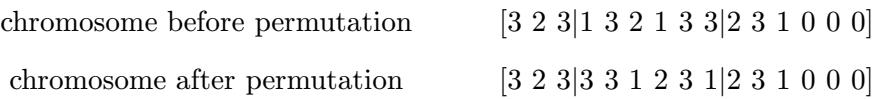

The swap operator, like the permutation operator, relays information from one part of the chromosome to the other. The swap operator switches the positions of two randomly determined genes in the chromosome. The swapped genes are indicated with an underscore character  $\_$  in the following example.

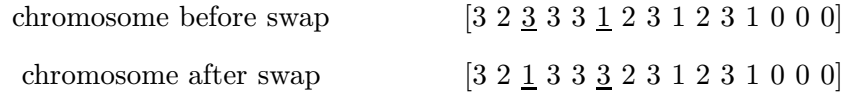

#### 3.4 Selection for Reproduction.

In GAs, the goal of simulating natural selection is achieved by implementing a selection mechanism. For each generation in the execution of a GA, each individual's chromosome strings are decoded by some decode function, and the decoded individual (the phenotype) is evaluated and given a quality value, or fitness, by the objective function. Individuals are chosen for mating by randomly choosing them from the population, with selection biased towards those individuals with higher relative fitnesses.

Biasing the selection process may be accomplished with, for example, roulette wheel selection (see  $[6]$ ). The roulette wheel ascribes to each individual a probability of being selected for mating based on its relative position in the population, when the individuals are ranked and sorted according to objective function value. The fitness is part of a simulated roulette wheel, in which the fraction of the roulette wheel,  $f_i$ , associated with the *i*-th best individual in a ranked population of  $n_d$  designs is then

$$
f_i = \frac{2(n_d + 1 - i)}{n_d^2 + n_d}
$$

A uniform random variable determines which portion of the roulette wheel is selected, and the parent individual associated with that portion of the roulette wheel is selected for mating. Thus, the selection of parents for mating and crossover is biased towards those individuals having a more optimal objective function value.

Using a selection scheme instead of simply choosing parents based on their proportional fitness ensures that a highly fit individual does not dominate the population—the likelihood of choosing an individual for mating is based on that individual's relative rank in the population, not on its proportional fitness.

In order to ensure that optimal designs are not discarded during a GA optimization, further selection is done after the child generation has been created. The most fit individual in the parent generation may be retained in the child generation (while discarding the least fit child). This is known as elitist selection. For multimodal problems, several optimal individuals may be retained from generation to generation by using multiple elitist selection. Other selection schemes may be used. Tournament selection, for example, chooses pair of individuals at random from the combined parent and child populations. The more highly fit individual is retained, and the other is discarded. This process is repeated until the new population is full.

#### 3.5 The General Algorithm.

Finally, the genetic algorithm may be expressed algorithmically. The implementation of this algorithm is referred to herein as the standard GA (sGA):

```
gen = 0initialize Population(gen)
decode and evaluate Population(gen)
while not terminated do
  apply crossover to Population(gen) giving Children(gen)
  apply genetic operators to Children(gen)
  decode and evaluate Children(gen)
  Population(gen+1) = select from(Children(gen) \cup Population(gen))gen = gen + 1check for termination
end do
```
where Population and Children are sets of structures, and gen is an integer representation of the current generation number. The terminated state is determined by some convergence criteria. For example, the GA might run for a fixed number of generations (an epoch), and then terminate, or it might terminate after a certain number of generations have occurred with no improvement in fitness.

#### 4. COMPOSITE LAMINATE STRUCTURE DESIGN AND OPTIMIZATION.

#### 4.1 Optimization Methods.

Composite materials have received substantial attention as manufacturing materials. This is due to their high stiffness-to-weight and strength-to-weight ratios and their ability to be custom designed to suit the particular environment in which they are used. A composite structure usually consists of one or more laminates. A laminate is comprised of stacks of thin layers of material—plies—where each ply is composed of small diameter fibers of a particular orientation and material type. The plies are held together by a matrix material such as epoxy, which serves to support the fibers and distribute the load amongst them. The strength and stiffness of the fibers is strongest in the direction of their orientation, and weakest in the direction perpendicular to their orientation [5].

The goal of composite laminate design is to find the number of plies, along with the plies' material types and orientations, that yield the best performance for a given set of loading conditions. Additional buckling, manufacturing, or geometry constraints may also be applied to the design. Analysis of composite laminate designs can be computationally expensive, and much of the research effort in this area is concerned with improving the efficiency of the various optimization methods.

Various optimization methods have been applied to finding the optimal stacking sequence for the smallest number of plies which satisfy a given set of design requirements. Using ply orientation angles and the number of plies as design variables, random search has been employed [9], as well as exhaustive search through the entire solution space [10]. Again using ply orientation and thickness as design variables, the problem has also been formulated as a continuous optimization problem [11].

#### 4.2 Genetic Algorithm Optimization.

The optimization methods mentioned in the preceding subsection often prove to be impractical for composite material design. Manufacturing limitations limit ply thicknesses and orientation angles to discrete sets of values, so formulation of the composite design problem as a continuous optimization often yields suboptimal or infeasible designs when the design variables are rounded to allowable values. Also, these types of problems often involve nonlinear functions of the design variables, requiring unwieldy approximations and transformation to get tractable linear problems. Finally, composite laminate design problems often admit many distinct globally optimal solutions, instead of one unique global solution.

GAs, as discussed in chapters 2.0 and 3.0, are robust tools for discrete optimization problems. They work well with design problems having noisy or nonlinear functions In addition, GAs are global in their scope, and are unlikely to be trapped in local optimal designs. GAs also work with a population of designs, so many distinct optimal or nearoptimal designs are found during a GA run. For these reasons, GAs are well suited to the problem of stacking sequence optimization.

#### 4.3 A Fortran 90 GA Module.

GAs have been used extensively in the design of composite laminates (e.g.,  $[12]-[16]$ ) and stiffened panels made up of multiple composite laminates ([19],[20]). Many computer programs have been written to implement GAs for specific composite laminate design problems, mostly in FORTRAN 77. The design effort described in this paper has three objectives. First, a Fortran 90 framework is developed for solving composite laminate design optimization problems with GAs. This framework includes a GA module, a package of GA operators, and a package of GA selection schemes. Second, the resulting GA template and package of GA operators are tested on two types of design problems. Third, the Fortran 90 GA framework is modified to incorporate a parallel distributed migration scheme.

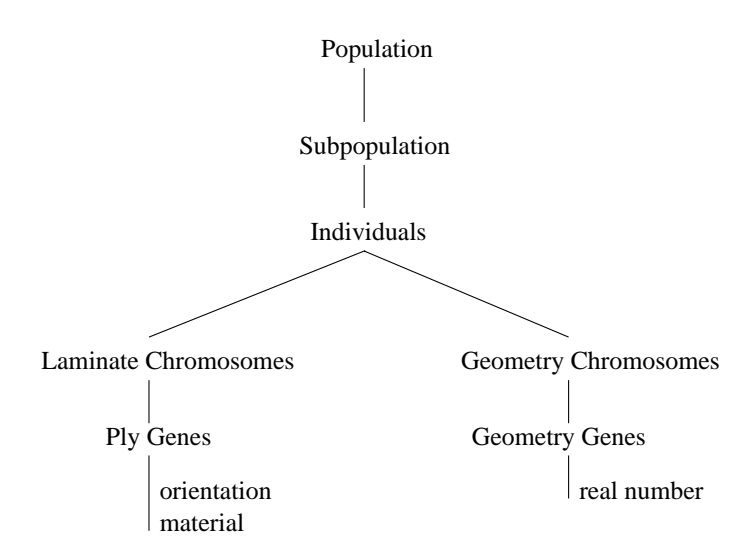

Figure 1—The structure of a population.

The Fortran 90 GA template implements the representation and initialization of a population of designs, as depicted in Figure 1. A population consists of one or more subpopulations, and each subpopulation consists of a set of individual designs. Each individual design in the subpopulation is constructed of zero or more laminate chromosomes and zero or more geometry chromosomes. The laminate chromosomes contain discrete genes encoding the ply material types and orientations, and the geometry chromosomes contain real-valued genes for the optimization of (unencoded) structure geometry variables with an evolutionary strategy. Zero chromosomes are allowed for optimizations in which the design parameters are exclusively discrete (zero geometry chromosomes) or exclusively continuous (zero laminate chromosomes). The makeup of the structure being analyzed—e.g., the number and type of chromosomes, the genetic alphabets, the ranges for the real variables—is parameterized and specific composite laminate structures can be configured through user input.

#### 4.4 A Fortran 90 GA Operators Package.

The Fortran 90 GA operators package implements the genetic operators, parent selection, and the determination of the next generation described in chapter 3.0. The genetic operators include *crossover, mutation, permutation, addition*, and *deletion*. The parent selection scheme

used by the package is the roulette wheel. The three methods implemented for determination of the next generation include elitist selection and two types of multiple elitist selection. The GA module includes data structures for continuous variable representation in the geometry genes. Thus, the GA operators package crossover includes an evolutionary algorithm style continuous variable crossover. A continuous variable (i.e., a structure geometry variable) is represented by its actual real value, and crossover between two parents is conducted as follows. Given two parents with real valued geometry genes  $x_1$  and  $x_2$ , the geometry crossover first creates a randomly distributed  $N(\mu, \sigma)$  real number r, where

$$
\mu = \frac{x_1 + x_2}{2}, \quad \sigma = \frac{|x_1 - x_2|}{2},
$$

and then enforces physical limits by taking the child value as

$$
c = \min\{\max\{r, L\}, U\},\
$$

where  $L, U$  are lower, upper limits on the geometry variable. Note that with probability 0.68 (the probability that a normal variate lies within one standard deviation of the mean  $\mu$ ), c lies between the parent values  $x_1$  and  $x_2$ , but that c can also be well outside the segment  $[x_1, x_2]$ . The continuous variable crossover is essentially how evolutionary algorithms [4] work, where the value of  $\sigma$  itself can be adapted as the evolution proceeds.

The benefit of the GA module and package of operators is that the design of a genetic algorithm for composite material design optimization is simplified. There is no need to develop customized data structures for a particular problem. The GA design reduces to the problem of interfacing the GA module to the analysis routines used with the structure of interest and specifying which genetic operators to apply in the GA design process. Figure 2 depicts the relationship among the program units in a GA optimization using the GA module. The user written main program provides the necessary interface between the GA module, the package of operators designed to work with module data structures, and the specific analysis routines used in the optimization.

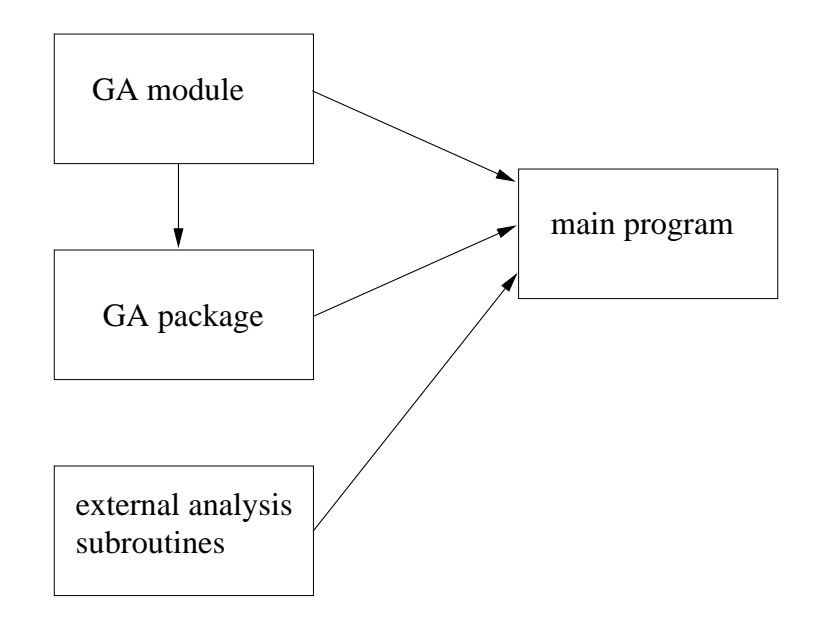

Figure 2—The relationship among Fortran 90 GA program units

#### 5. IMPLEMENTING A GA PROGRAM.

#### 5.1 Why Fortran 90?

Several features of Fortran 90 enhance its suitability for implementing a GA framework for composite laminate structure design problems. The most important features include modularity (the MODULE statement), abstract data types (the TYPE statement), dynamic memory allocation (ALLOCATE and DEALLOCATE statements), and expanded array operations. Other new Fortran 90 features which ease programming and enhance program safety include explicit procedure interfaces, specification of the intended use of procedure arguments (the INTENT keyword), and operator overloading (with the INTER-FACE statement). This chapter gives specific examples of how these features are used in the module GENERIC GA and in user programs which make use of the module.

#### 5.1 Modularity.

When designing programs for reusability, modularity is always a design goal, and FORTRAN programmers have historically striven to keep program units separate from each other. The Fortran 90 module provides a standard means of keeping a collection of declarations and subprograms in a separate syntactic unit, the module. This encapsulation improves maintainability, and allows for reusability—the module, or parts of it, may be used in any program which can benefit from its features. The module GENERIC GA contains the genetic data types and associated subroutines used in composite laminate design optimization. The complex interplay of INCLUDE statements and COMMON blocks previously used in FORTRAN programs to achieve this end is no longer necessary.

The functionality of the module is introduced into a user program with the Fortran 90 USE statement, as follows: PROGRAM optimize USE GENERIC GA . .

```
END PROGRAM optimize
```
Through the USE statement, the user program gains access to the public entities of the module GENERIC GA, with all publicly accessible data types and procedures made available

```
to the program. Optionally, the USE statement can exclude module entities from usage
with the ONLY attribute:
PROGRAM optimize
USE GENERIC_GA, ONLY : \&population, initialize population
.
.
.
END PROGRAM optimize
```
This makes only the population data type and the initialize population module procedure available to the user program. Such use might occur if all the GENERIC GA module procedures other than initialize population were to be replaced by user written procedures. Finally, the USE statement can designate which of a variety of subprograms is associated with a single convenient name. For example, it might be desirable to change which selection scheme will be used by the program, with a single change to the code. Assuming that a variety of selection subprograms is available in the module, the desired scheme may be designated in the user program as follows:

```
PROGRAM optimize
USE GENERIC GA, select => single elitist
.
```

```
END PROGRAM optimize
```
. .

makes the single elitist selection scheme (implemented in the procedure single elitist) accessible as the procedure select, while

```
PROGRAM optimize
USE GENERIC GA, select => variable_elitist
.
.
.
END PROGRAM optimize
```
makes the variable elitist selection scheme (implemented in the procedure variable elitist) accessible as select. Subsequent calls of select will invoke the selection subprogram specified in the USE statement, obviating the need to alter the code making the call.

```
! Gene data types:
type ply gene
  integer (KIND=small) ::orientation
   integer (KIND=small) ::material
end type ply gene
!
type geometry gene
  real (KIND=R8) ::digit
end type geometry gene
!
! Chromosome data types:
type laminate chromosome
  type (ply gene), pointer, dimension(:):: ply array
end type laminate chromosome
!
type geometry chromosome
  type (geometry gene), pointer, dimension(:):: geometry gene array
end type geometry chromosome
!
! Individual (structure) data type:
type individual
  type (laminate chromosome),pointer,dimension(:):: laminate array
  type (geometry_chromosome),pointer,dimension(:):: geometry_array
end type individual
```
Figure 3—Data types for an individual.

#### 5.2 User-defined Data Types.

Fortran 90 allows user-defined (abstract) data types to be built from intrinsic data types. In previous FORTRAN standards, an array could consist of only a single intrinsic data type. Abstract data types allow the programmer to create and name objects which include related groups of intrinsic data types and/or other abstract data types. These groups can contain any data type in any combination, as well as arrays of any data type. Thus, a data object which might have required several different arrays of different types in the past can be represented with one Fortran 90 data type. Abstract data types, when placed in modules, complete Fortran 90's support for encapsulation. Encapsulation of the GA data types and procedures yields the module GENERIC GA. As an example, individual is defined in the module as shown in Figure 3. (Comments begin with an "!".)

Thus, a variable of type individual contains the components geometry array and laminate array. Each of these components, in turn, is also an abstract data type, and inherits the attributes of its type: geometry\_array is implicitly an array of type geometry\_gene, and laminate array is implicitly an array of type ply gene. This capability ultimately enables the population structure depicted in Figure 1 to be built through inheritance, yielding a data type called population. The use of the pointer attribute allows a component of the data type to point to an allocatable array. The pointer allows the fixed-size data type to point to an array of variable length. The dimension statement specifies the rank of the array (one colon gives rank one), and the array is allocated at run time as described in section 5.3 .

#### 5.3 Dynamic Memory Allocation.

For the creation of a GA module for general use, the ability to specify an array's size at program run time is one of the most useful array features in Fortran 90. This feature enables the module to support structure designs of any size and shape. The old FORTRAN programming practice of initializing arrays to the largest size that the program might need is no longer necessary, so resources are used more efficiently. Along with the new POINTER and ALLOCATABLE variable attributes, an array can be dynamically created based on user input. This is illustrated by !Allocate laminates:

```
type (individual) :: child
allocate &
(child%laminate array(individual size lam))
```
which creates space for the child laminate array of the size specified by the laminate size variable individual size lam. The character % indicates a component of an abstract data type—see the definition of individual, of which child is an instance, in Figure 3. When the allocated object is no longer needed, its allocated memory may be freed: !Deallocate laminates: deallocate (child%laminate array)

Another extremely useful feature is automatic arrays, which are local arrays of a subprogram whose size can be defined as a function of the subprogram arguments. Again, allocatable arrays and automatic arrays allow the module GENERIC GA and GA operators to fully support composite laminate structures of variable size and shape.

#### 5.4 High Level Array Operations.

In addition to support for allocatable arrays, several expanded array operations have been introduced in Fortran 90. These operations simplify array handling and make programming with arrays more efficient. Fortran 90 allows operations which were previously confined to scalar data elements to be performed on entire arrays. Thus, the code

```
! Declare ply array:
integer, dimension (3,10) :: ply_array
.
.
.
! Initialize ply array to zero:
ply array = 0
```
initializes an entire array with one statement, without the need to use a nested DO-loop to initialize each individual array element. The array could also have been initialized in the declaration statement.

Fortran 90 array sections allow portions of an array to be accessed as a single object. For example,  $ply_array(5:17)$  is the section of  $ply_array$  between elements 5 and 17. The

```
statements
type (laminate chromosome) :: &
 child, parent(2)
.
.
.
!Crossover from parent 1:
child%ply array(1:cross point) = &
 parent(1)%ply array(1:cross point)
!Crossover from parent 2:
child%ply array(cross point+1:) = &
 parent(2)%ply array(cross point+1:)
```
implement part of a crossover operation, by copying array sections from parent chromosome ply arrays to a child chromosome ply array, without a DO-loop. This is a very useful feature for the types of operations done in genetic algorithms.

#### 5.5 Other Fortran 90 Features.

A common problem in software development with earlier FORTRAN standards is procedure calls that do not match the interface specified by the procedure being called. Mismatched or missing procedure arguments remain undetected by the compiler.

A Fortran 90 module can contain explicit interfaces to external procedures. When a program unit uses a module, the interfaces in the module are visible to the program, and the compiler can ensure that procedure invocations match procedure definitions. Furthermore, interfaces to module procedures are explicit, and any invocation of a module procedure will be checked for correctness by the compiler.

It is desirable to provide interfaces to legacy analysis codes. Fortran 90 is compatible with the FORTRAN 77 standard and Fortran 90 programs can invoke existing FORTRAN 77 procedures. The interface statement can be used to ensure that the calling Fortran 90 statement is consistent with the FORTRAN 77 analysis procedure being called. The interface block depicted in Figure 4 should be used in every program unit that calls the existing FORTRAN 77 two-material analysis package ANLZ (used in Test Problem 1, described in the next chapter). Any call to the external FORTRAN 77 analysis code ANLZ is required to conform to this explicit interface. The Fortran 90 parameter attribute has exactly the same meaning as the FORTRAN 77 PARAMETER statement.

Interface blocks can also be used to overload (assign a context dependent meaning) existing Fortran 90 operators  $(+, -, *, .EQ., etc.).$  FORTRAN has always allowed operators to apply to more than one data type. The test for equality  $(==)$ , for example, applies to more than one type of data. In the GA module, the equals symbol is overloaded to invoke the module function individual compare when its arguments are of type individual.

```
interface operator (==)
  module procedure individual compare
end interface
```

```
This allows code like
use GENERIC GA
type (individual) :: child1, child2
logical :: unique
.
.
.
if (child1==child2) unique=.FALSE.
.
.
.
```
to be used to compare variables of type individual.

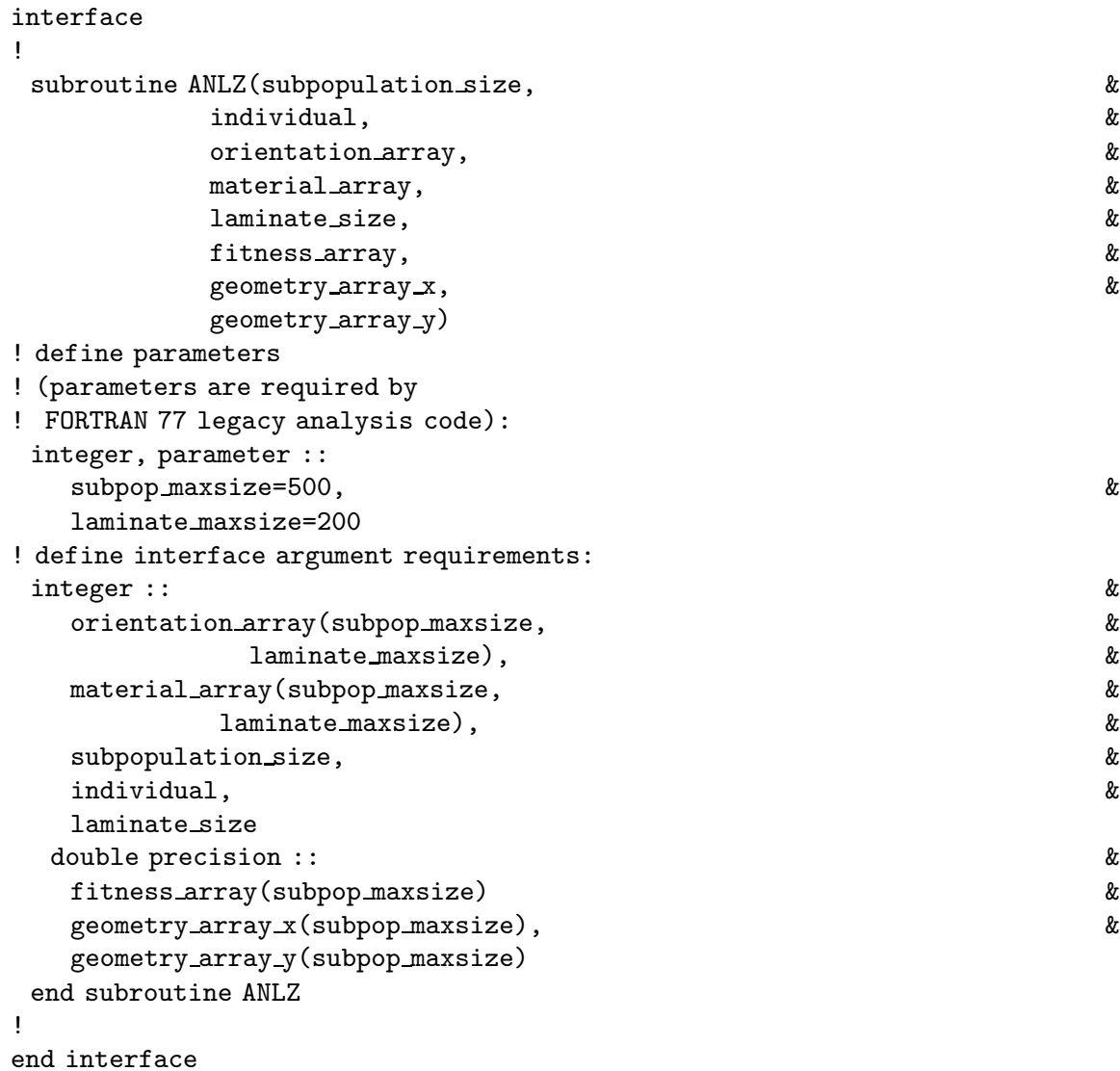

Figure 4—Fortran 90 Interface block to Test Problem 1

Whereas the interface block provides explicit type checking for procedure arguments, the intended use of arguments is specified with the intent keyword: an argument of intent(in) cannot be defined or redefined in the subprogram, and an argument of intent(out) must be defined before it is referenced. The following declarations illustrate the use of intent in the GA package procedure laminate crossover :

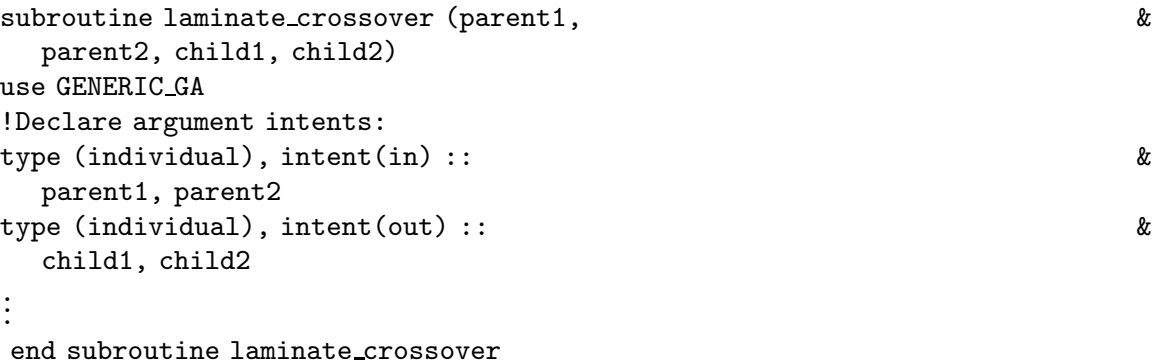

The parent individuals can not be modified, because they are of intent(in), and the child individuals must be defined in the subroutine, because they are of intent(out).

With Fortran 90's interface blocks, rigorous checking of subprogram argument types is enabled, and with the specification of intent, user programs are forced to comply with the intended use of subprogram arguments. Thus, while the Fortran 90 standard provides the flexibility of modules, abstract data types, pointers, dynamic memory allocation, and powerful array functions, the subprogram interface blocks and intent checking ensure that procedures are invoked correctly and that variables are used as they were intended. All these features are brought to bear in the module GENERIC GA, the GA operators package, and the two-material test program to yield a safe, flexible, and portable framework for use in the design optimization of composite laminate structures.

#### 6. FORTRAN 90 LANGUAGE PERFORMANCE.

Test runs using Test Problem 1 (described in chapter 7) were conducted to compare the performance of the test program with the performance of the original FORTRAN 77 code. This test yielded optimum designs identical to those found by the original implementation. These runs used an elitist selection scheme and operator probabilities of crossover  $= 1.00$ , material mutation =  $0.05$ , orientation mutation =  $0.05$ , ply addition =  $0.05$ , ply deletion  $= 0.10$ , and permutation  $= 0.25$ . However, program run times are slower for the Fortran 90 implementation: for the two-material problem, the Fortran 90 version ran 1250 generations of 25 individuals in 4 min. 23 sec., vs. 2 min. 55 sec. for the FORTRAN 77 version. This anomaly is attributable to two factors.

First, additional time overhead is introduced in the Fortran 90 implementation by the use of array sections. The high-level array operations described in this paper engender facile programming and easy to understand code, but there is a run time cost associated with copying arrays and locating the array section elements in memory. This cost is not incurred in FORTRAN 77 codes, because accessing sections of arrays is effected directly through low-level user-written code (DO loops). To demonstrate this, a Fortran 90 program was written in which all the elements in each row of a large array were shifted 5 positions. Ten repetitions of this operation took 9.1 sec. using Fortran 90 array sections, whereas hard-coded FORTRAN 77 DO loops required only 4.6 sec. to complete the same task. The array assignments using DO loops operate more efficiently than the equivalent array sections

Second, abstract data types make code more understandable and easy to use, but sometimes at the expense of efficiency. For example, the hierarchy depicted in Figure 1 could be represented by a set of five dimensional arrays rather than by an abstract data type, but the usefulness, convenience, and understandability of the population type and the close association of this type with the GENERIC GA module would be diminished by using the more efficient arrays. Conversely, using data types requires dereferencing of the data type elements (or fields) in order to access the desired information. For example, accessing a gene in individual ind in subpopulation subpop of a population using GENERIC GA data types is achieved with a reference to the population data structure like

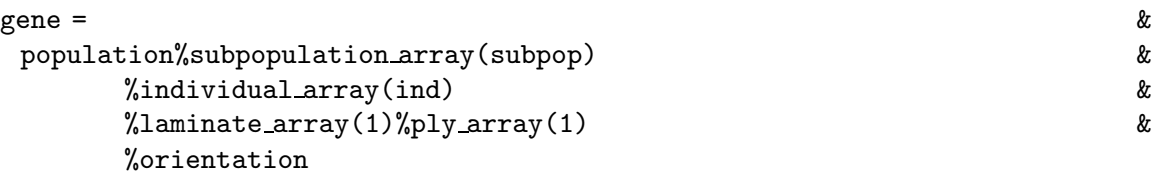

which requires dereferencing at run time to locate the subpopulation, individual, laminate, and ply in memory. A single hard-wired array access is more efficient. To illustrate this, a test run was conducted in which a Fortran 90 variable of type popltn was initialized 1000 times An equivalent set of 5 dimensional FORTRAN 77 style arrays was also initialized 1000 times. The Fortran 90 code ran in 6.8 sec., while the FORTRAN 77 code ran in 2.9 sec.

Other aspects of the Fortran 90 code presented here provide the possibility for inefficiency at runtime. For example, good programming practice requires the introduction of functions to replace redundant code in a program. GENERIC GA module "shorthand" functions may be used to access elements in the population hierarchy without having to write the code for the entire hierarchy, and these functions are used in module subroutines. With the shorthand functions, the above reference to a single gene in the population data structure can be replaced with

#### gene = &

#### forientation(population, subpop, ind, 1, 1)

Although using the shorthand functions allows the programmer to access genetic data without having to write the code for the entire population hierarchy, there is a run time cost incurred with calling functions. It is advisable when making use of such functions in a context where they are called many times (e.g., in the inner loop of a GA optimization) to invoke the inline compiler option. This option causes the compiler to place the code for the function inline at the point of the function call, eliminating the call and therefore eliminating the overhead associated with making that call.

The time differences described above reflect the way modern programming constructs are handled by current compiler technology; there is a tradeoff between the ease of programming in a modern language such as Fortran 90 and the run time efficiency of FORTRAN 77. Note that the analyses required for the two material test problem here were very cheap (fraction of a second per analysis), and for more expensive analyses (say one minute per analysis for a stiffened panel) the Fortran 90 overhead would be comparatively insignificant.

#### 7. TEST PROBLEMS.

Two main programs were developed to interface existing analysis codes to the GA module and package of operators. The analyses chosen for the test programs were previously existing FORTRAN 77 analysis packages. These optimization problems were solved with custom-designed FORTRAN 77 GA codes, and the extensive results establish a good basis for verifying the performance of the Fortran 90 GA module and operators package. This chapter describes the performance criteria by which the GA analyses are evaluated. Then the two test problems are described. Finally, the results of the test runs are presented. The performance results of this chapter establish a baseline with which to compare the performance of the migration algorithm presented in the next chapter.

#### 7.1 GA Performance Analysis.

This chapter introduces the two criteria used for characterizing the performance of the GA during a set of optimization runs: the apparent reliability and the normalized cost per genetic search [16]. The apparent reliability  $R$  is a reflection of the reliability of the GA in finding an optimum for a given set of conditions.  $R$  is determined by dividing the number of runs in which at least one optimum is found by the total number of runs conducted,  $N_r$ .

The normalized cost per genetic search  $C_n$  is a reflection of the average number of analyses required to find each unique optimum.  $C_n$  is defined by

$$
C_n = \frac{N_g P}{A},
$$

where  $N_g$  is the average number of generations per run over  $N_r$  runs, P is the size of a subpopulation, and  $\tilde{A}$  is the average number of optima found per run.  $\tilde{A}$  is determined by

$$
A = \frac{\sum_{j=1}^{N_r} N_o^j}{N_r},
$$

where  $N_o^j$  is the number of optima found in the jth run. Ideally  $(R=1.0)$ ,  $A=1$  for problems containing a single optimum (e.g., the first test problem) and  $A > 1$  for problems containing multiple optima (e.g., the second test problem).

#### 7.2 Test Problem 1 Description: A Single Optimum Design Problem.

The analysis code selected for Test Problem 1 analyzes a composite laminate panel measuring 36.0 in. by 30.0 in. The panel is simply supported an all four sides, and can be loaded under any combination of axial and shear loads  $(N_x, N_y, N_{xy})$ , as depicted in Figure 5. For simplicity, the panel is assumed to be symmetric about its midplane. This assumption is automatically satisfied because the genetic representation of the laminate only codes one half of the laminate. Further, the panel is required to be balanced. The balance constraint ensures that each ply oriented at  $\theta^{\circ}$  is complemented with another ply oriented at  $-\theta^{\circ}$  throughout the laminate stacking sequence. This constraint is enforced by means of a penalty function in the analysis code. The analysis code determines the load handling capability of a laminate by computing the margin of safety for its critical buckling load and the margin of safety for its critical ply strains. The fitness value returned by the analysis code is a measure of the panel's weight penalized by small or violated safety margins (and the balance constraint penalty). The goal of the GA is to minimize this fitness value. These penalty functions are subtle, and must be chosen carefully so that an infeasible design is not more fit than a near optimal feasible design. Such details are discussed in [17], [18].

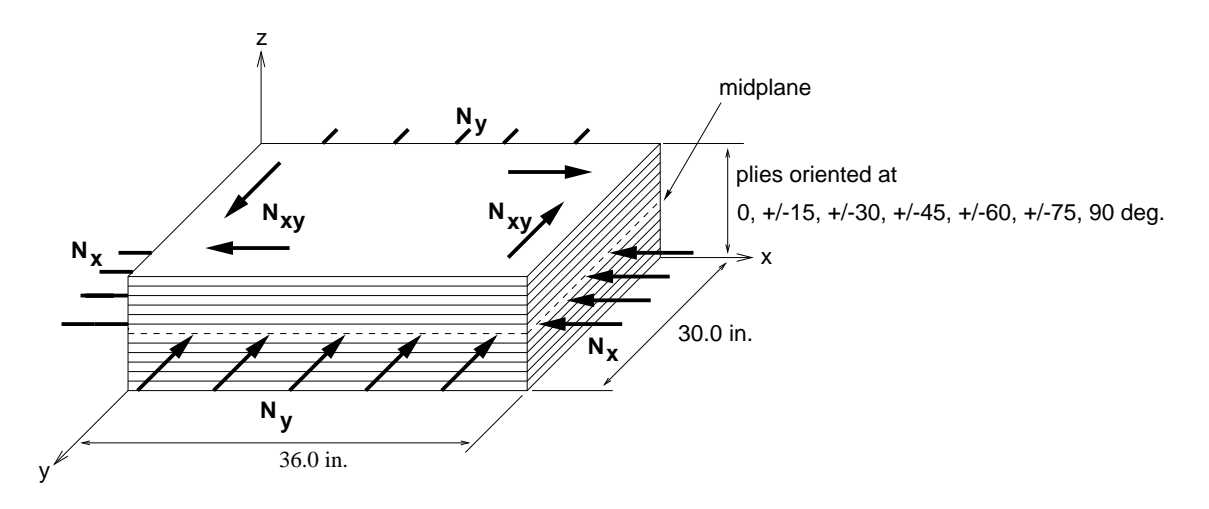

Figure 5—Panel configuration and loading conditions for Test Problem 1

The panel design is encoded in a single chromosome. Each gene in the chromosome corresponds to a ply in the structure. A ply may be composed of either of two materials, Graphite-epoxy (T300/N5208) and Aramid-epoxy (Kevlar 49/CE3305), so the genetic alphabet for the material type genes is  $V_m = \{1, 2\}$ . A ply may take on any orientation between −75◦ and 90◦, in increments of 15◦. The balance constraint in the analysis forces plies of the same orientation and material type to take on alternating signs. For instance, the first occurrence of the  $\pm 45^{\circ}$  allele is taken to have the value  $+45^{\circ}$ , and the next occurrence is taken to have the value −45◦. 90◦ and 0◦ plies are not assigned a sign. Thus the ply orientation alphabet  $V<sub>o</sub>$  uses seven unique alleles to code the twelve ply angles, giving  $V_o = \{1, 2, 3, 4, 5, 6, 7\}$  for the set of possible orientations. As an example, consider the following chromosome strings, where each (orientation, material) pair is a gene:

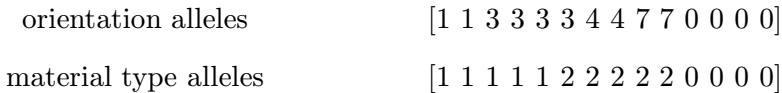

When this genotype is decoded by the analysis routine, the design (phenotype) is the following:

decoded design 
$$
[0_2^{(1)}/ \pm 30_3^{(1)}/ \pm 30_1^{(2)}/ \pm 45_2^{(2)}/90_2^{(2)}]_s
$$

where  $\theta_n^{(m)}$  represents n plies of material type m at orientation  $\theta$ . The subscript <sub>s</sub> indicates that the decoded design is taken to be one half the full set of plies, with the full design symmetric about the midplane, corresponding to the right end of the string.

This particular design problem contains a single unique global optimum solution amidst many near-optimum solutions. In order to locate this optimum (force convergence) while also enabling the most efficient use of the GA, an elitist selection scheme is used for determining the next generation. The elitist selection scheme works as follows. For each iteration of the GA loop, a child population is generated. The child population is the same size as the parent population. The elitist selection algorithm (EL) determines the most fit parent design and retains it in the child generation, making room for the elite parent individual by discarding the least fit child individual. Thus, the most fit design is always retained, ensuring that each new generation's most fit individual is at least as fit as the previous generation's. In addition, all but one of each new generation's designs are unique results of the application of the genetic operators, i.e., duplicate children are not permitted, ensuring diversity in the possible solutions examined.

The input parameters to the GA module for Test Problem 1 for all GA runs in this paper are as follows: probability of crossover  $p_c = 1.0$ , probability of material mutation  $p_{mm} = 0.15$ , probability of orientation mutation  $p_{mo} = 0.15$ , probability of ply addition  $p_a = 0.05$ , probability of ply deletion  $p_d = 0.10$ , probability of ply swap  $p_s = 0.75$ . The results for 64 separately evolved subpopulations using the standard GA (sGA) are enumerated in Table 1. For these runs, the subpopulation size is set to 60, and the termination criterion for a run is 400 consecutive generations with no improvement in the best fitness.

#### 7.3 Test Problem 2 Description: A Multiple Optimum Design Problem.

The analysis code selected for Test Problem 2 analyzes a composite laminate panel measuring 20.0 in. by 10.0 in. The panel is simply supported an all four sides, and can be loaded under any combination of axial loads  $(N_x, N_y)$ , as depicted in Figure 6. As with Test Problem 1, the panel is assumed to be balanced and symmetric about its midplane. The analysis package used with this test problem determines the buckling load of a given design by determining the critical buckling load factor. The goal of the GA is to maximize the failure load of the laminate. In Test Problem 1, the number of plies is variable; here the number of plies is fixed at 20.

The panel design is encoded in a single chromosome. Each gene in the chromosome corresponds to a pair of plies in the structure. The laminate is composed of one material (graphite epoxy) and each ply pair may take on an orientation of  $0°$ ,  $\pm 45°$ , or  $90°$ . Because the plies occur in pairs, a gene coding for  $0°$  decodes to two contiguous  $0°$  plies, the  $\pm 45°$ gene decodes to two contiguous plies of +45◦ and −45◦ orientation, and the 90◦ gene decodes to two contiguous 90◦ plies. The laminate is assumed to be symmetric about its midplane, satisfying the symmetry constraint, and the balance constraint is satisfied by using contiguous two-ply stacks. Thus, the genotype representation of the laminate represents one fourth of the decoded phenotype.
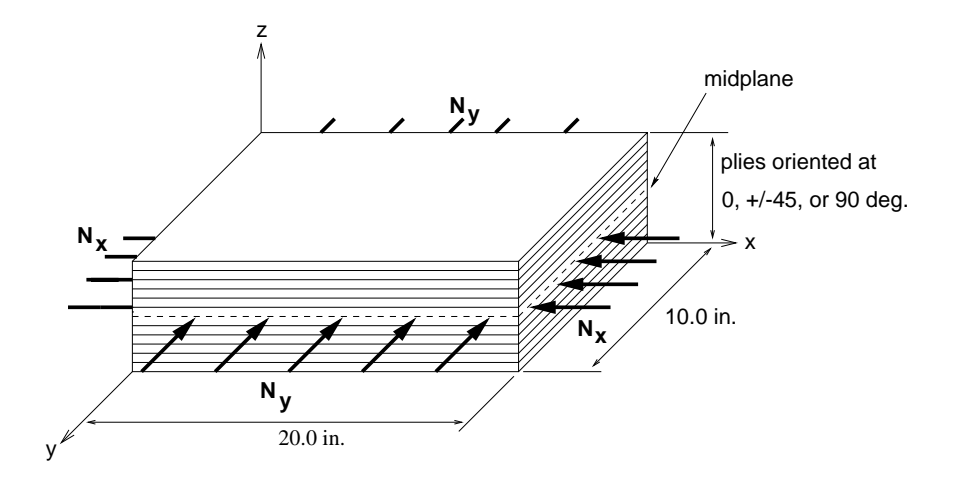

Figure 6—Panel configuration and loading conditions for Test Problem 2

The input parameters to the GA module for Test Problem 2 for all GA runs in this paper are as follows: probability of crossover  $p_c = 1.0$ , probability of material mutation  $p_{mm} = 0.0$  (only one material), probability of orientation mutation  $p_{mo} = 0.02$ , probability of ply addition  $p_a = 0.0$ , probability of ply deletion  $p_d = 0.0$ , probability of ply swap  $p_s = 0.05$ , probability of ply permutation  $p_p = 0.02$ . The results for 64 separately evolved subpopulations using the standard GA (sGA) are enumerated in Table 1. For these runs, the subpopulation size is set to 60, and the termination criterion for a run is 100 consecutive generations with no improvement in the best fitness.

The number consecutive runs to convergence for this problem is smaller than for Test Problem 1 (100 vs. 400), because the number of possible designs is significantly smaller for Test Problem 2. The number of possible designs is smaller because of the smaller orientation alphabet (three alleles here vs. seven for Test Problem 1) and the use of a single material. The results for 64 separate optimization runs using the standard GA (sGA) are enumerated in Table 1.

Whereas Test Problem 1 contains a single unique globally optimum solution, this particular design problem contains a group of globally optimum designs. In order to make efficient se of the GA, a variable elitist selection scheme is used for determining the next generation. The multiple elitist selection algorithm is designed to retain more than one individual from the parent generation in the child generation. This strategy represents a performance tradeoff for the GA: exploitation of highly fit designs occurs by retaining elite designs from generation to generation throughout the GA run, but exploration of further candidate designs is compromised as the number of retained individuals is increased. Two different multiple elitist schemes are applied to test problem 2. These strategies are inspired by the  $(\mu, \lambda)$  and  $(\mu + \lambda)$  strategies developed by Bäck ([21], [22]).

The first multiple elitist selection strategy (ME1) works as follows: for each iteration of the GA loop, a child population is generated equal in size to the parent population. The children are required to be distinct from each other and from all the parents. ME1 determines the  $n_k$  most fit designs in the parent population, where  $n_k$  is specified at run time. The  $n_k$  most fit parent individuals replace the  $n_k$  least fit individuals of the child generation. The  $n_k$  least fit members of the child generation are discarded to make room for the retained parents. This strategy is similar to the elitist strategy used in Test Problem 1, and, in fact, ME1 reduces to EL for  $n_k = 1$ .

The second multiple elitist selection strategy (ME2) works as follows: for each iteration of the GA loop, a child population is generated equal in size to the parent population. The children are required to be distinct from each other and from all the parents. The parent and child populations are combined, and the  $n_k$  most fit individuals from the combined population are determined. These  $n_k$  individuals are retained in the child generation, which is completed using the most fit remaining children, yielding a child population equal in size to the parent population.

#### 7.4 GA Performance Results for Test Problems 1 and 2.

For both test problems, the Fortran 90 GA implementation yielded optimum designs identical to those found by the original custom designed FORTRAN 77 GA codes (a single optimum for Test Problem 1, and 6 global optima for Test Problem 2). The globally optimum designs for the two test problems are enumerated in Appendix A. Also, see [23] for a discussion of language performance tradeoffs between the custom FORTRAN 77 codes and the Fortran

| Test Problem   | Selection | $n_k$  | $C_n$   | R       |      |
|----------------|-----------|--------|---------|---------|------|
|                | ЕL        | $\ast$ | 65, 457 | 0.78    | 0.78 |
| $\overline{2}$ | EL        | $\ast$ | 9,182   | 1.0     | 1.00 |
| $\overline{2}$ | ME1       | 5      | 2,167   | 1.0     | 4.16 |
| $\overline{2}$ | ME1       | 15     | 2,812   | 1.0     | 3.50 |
| $\overline{2}$ | ME1       | 30     | 3,800   | 1.0     | 2.58 |
| $\overline{2}$ | ME2       | 5      | 2,320   | 1.0     | 4.15 |
| $\overline{2}$ | ME2       | 15     | 2,846   | 1.0     | 3.53 |
| $\overline{2}$ | ME2       | 30     | 3,840   | $1.0\,$ | 2.76 |

Table 1 sGA performance results— independently evolving subpopulations.

 $*$   $n_k$  is not applicable for EL selection.

90 template. The test runs described in here establish a baseline for comparison with the migration algorithm presented in the next chapter .

The normalized cost and reliability for these runs are reported in Table 1. Test Problem 1 converges with a reliability of 0.78 for EL selection. All 64 subpopulations converged (400 consecutive generations without an improvement in the best fitness), but not all converged to the best known optimum. All 64 subpopulations did, however, converge to within 5% of the best known optimum fitness. Generally, a reliability of 0.80–0.90 is considered acceptable, so one of the goals of the migration algorithm is to improve  $R$  at equal or less cost.

All selection schemes for Test Problem 2 converge with a reliability of 1.0, and with a lower normalized cost per optimum than Test Problem 1. The lower cost is attributable to the smaller search space and the smaller genetic alphabet of Test Problem 2—there are not as many candidate solutions to consider. A large improvement in  $C_n$  is seen when using ME1/ME2 selection rather than EL selection. The ME selection routines exploit previously found highly fit designs by retaining them from generation to generation. Increasing the number of retained designs serves to increase the number of highly fit individuals involved in the reproduction process. This is, however, at the expense of exploration. Increasing the number of retained designs decreases the space available in the population for consideration of new designs. This is evidenced by the increasing normalized cost of both ME schemes as  $n_k$  is increased.

In the next chapter, a distributed parallel migration algorithm is presented, and the effect of the migration scheme on  $C_n$  and R for Test Problems 1 and 2 is explored.

#### 8. PARALLEL IMPLEMENTATION.

As parallel computers become more commonplace in scientific computing, it becomes more feasible to harness their power for use with genetic algorithms. The GA is inherently parallel [24]. Genetic operations can be applied to individuals in a population in parallel, a population may be partitioned into separately evolving subpopulations, or independent runs—such as those made in Section 5—can run on different processors. A GA running in parallel can be exploited further as an optimization tool by implementing communications between processing elements. Indeed, Gordon and Whitley [26] report that the performance of parallel genetic algorithms is superior to standard GAs in function optimization, even without taking parallel hardware into account.

The migration model takes the idea of separately evolving subpopulations and extends it by adding a means of selectively sharing genetic information between them. Migration may occur in a variety of ways. Each processing element in a parallel GA may contain an independently evolving standard GA which periodically migrates fit individuals to other processors (as in [25]), or the GA itself may be parallelized. In the latter case, each individual in a population is itself a single process, and migration is characterized as a diffusion process as individuals reproduce within a local neighborhood (see, for example [27]).

The implementation of a distributed migration algorithm should ensure that the performance of the algorithm is not constrained by the number of processors involved or by the communication between those processors. The mechanisms of communication, load balancing, and termination detection all determine the distributed algorithm's parallel performance. The goal of the migration algorithm presented here is to extend the sGA presented in Section 5 to implement a migration scheme on a distributed memory parallel machine. The present chapter describes the implementation of the distributed migration algorithm incorporated into the Fortran 90 GA framework (the distributed GA is referred to as dGA). All parallel code used in the dGA extension is implemented using the MPI 1.2 (Message Passing Interface) standard for FORTRAN. Next, experiments are conducted to compare the performance of the dGA with that of the sGA baseline established in Section 5. Section 7 quantifies the performance of the migration algorithm and the performance of the parallel algorithm.

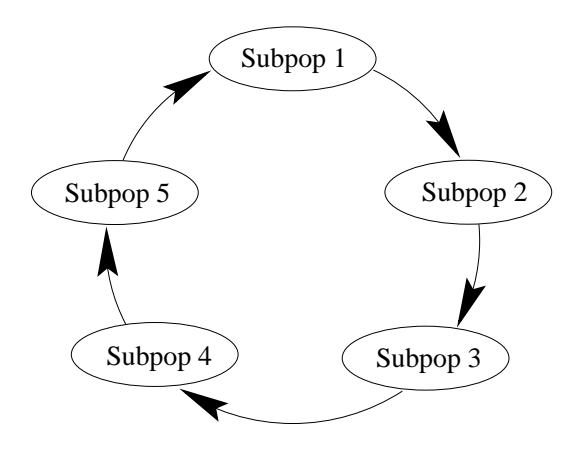

Figure 7—Ring topology for migration among subpopulations

# 8.1 Migration.

The migration algorithm partitions a population of designs into a set of subpopulations and, at specified intervals, shares information between these subpopulations. Tanese [29] introduces the parameters associated with the migration algorithm: the migration interval and the migration rate. The migration interval is the number of generations between each migration, and the migration rate is the number of individuals selected for migration.

For the migration algorithm described in this paper, migrating subpopulations are arranged in a ring topology. Migration occurs between directionally adjacent subpopulations, as depicted in Figure 7. The migration interval is incorporated into the distributed algorithm as a probability  $p_m$ , and the migration rate is incorporated as a maximum value  $n_m$ .

For each subpopulation in the distributed GA, migration is accomplished as follows. At the end of a generation, a uniformly distributed random number y is generated. If  $y < p_m$ , migration is initiated. During migration, a uniform random number determines the number of individuals  $n_s$  between 1 and  $n_m$  to send. The best  $n_s$  individuals in the subpopulation are sent to the nearest neighbor in the ring. Whether or not emigrants are sent to the nearest neighbor, the subpopulation then checks to see if immigrants are arriving from its neighbor. If immigrants are arriving, they are received into the subpopulation and replace the  $n_s$  least fit individuals.

Migration intervals are typically specified as a fixed number of generations, known as an epoch. The problem with using a fixed epoch value is that migration is globally synchronized across all subpopulations. Using a random interval allows the subpopulations to evolve asynchronously. The subpopulations are not required to migrate in lockstep at a prescribed interval. An additional advantage conferred by asynchronous migration is that communications between the subpopulations are spread out in time more than if migration were synchronized. This makes more efficient use of communications bandwidth and allows quickly converging subpopulations to finish early, freeing up their processors to do more work. Some control over average length of an epoch exists. For example, the expected value of the epoch length for  $p_m = 0.01$  is  $1/p_m = 100$  generations—it is expected that, on average, migration occurs once every 100 generations for  $p_m = 0.01$ .

As with multiple elitist selection, migration represents a tradeoff between exploration of new designs and exploitation of highly fit designs which have already been found. The physical relationship between subpopulations imposed by the topology of the distributed system has an effect on this tradeoff as well. The ring topology used for the dGA described in this paper ensures local communications between subpopulations. The benefit of this design is that migration occurs locally between adjacent populations on the ring. This yields local exploitation of fit designs, while globally the separate subpopulations are free to explore different types of designs independently.

For composite laminate design, the analysis of individual designs is often the most expensive part of the GA solution. Although it is reasonable to expect that larger subpopulations of individuals might perform better than smaller subpopulations, increasing the subpopulation size P results in an increase in  $C_n$ . The goal of the dGA is to achieve better GA performance than the (serial)  $G$ A for a given P, with a concomitant improvement in parallel performance over a parallel sGA. Experiments designed to test the performance of the dGA are described in Section 7.

## 8.2 An Extension to the sGA.

The standard GA is extended to yield the distributed GA with migration (dGA). Each processing element in the dGA algorithm performs the following code:

```
gen = 0initialize Population(gen)
decode and evaluate Population(gen)
while not terminated do
   apply crossover to Population(gen) giving Children(gen)
  apply genetic operators to Children(gen)
  decode and evaluate Children(gen)
  Population(gen+1) = select from(Children(gen)) \cup Population(gen+1))!
  begin migration
    if migration appropriate
      choose emigrants
      send emigrants
    end if
    if immigrants available
      receive immigrants
      Population(gen+1) = select from(immigrams \cup Population(gen+1))end if
  end migration
!
  gen = gen + 1check for termination
end do
```
# 8.3 Dynamic Load Balancing and Distributed Control.

Individual subpopulations in a GA run do not involve the same amount of work as other subpopulations in the same run. Some subpopulations will converge early, and others will converge more sluggishly, yielding a much higher normalized cost. The result is considerable variation in the number of generations to convergence from subpopulation to subpopulation. A simple static load balancing scheme for a parallel GA optimization using p processors and S subpopulations might assign  $S/p$  subpopulations to each processor, and then allow each processor to evolve those subpopulations with no further load balancing. However, due to the variation in the number of generations to convergence, a load imbalance will inevitably occur with this scheme, as some processors finish their work well before others finish.

The dGA described in this paper uses a dynamic load balancing strategy which redistributes work to processors which finish their work early and become idle. The dynamic load balancing strategy used with the dGA initially assigns  $S/p$  subpopulations to each processor. If a processor runs out of work, it queries the other processors to see if there is work which may be shared (greater than one remaining subpopulation on the queried processor). This query is conducted in an asynchronous fashion, starting at the nearest neighbor on the ring. If there is work to be shared, the two processors divide the remaining subpopulations between themselves, and the GA algorithm is resumed. If there is no work to be shared, the querying processor is terminated.

Sharing of work between processors is only done at the request of the receiving process, and only the receiving process and the requested process are involved in this communication. Thus, there is no global control of the computation; control is distributed. In order for distributed control to be useful, a means of termination detection is required. This is discussed next.

#### 8.4 Termination Detection.

It is a simple enough matter to detect termination on a single processor. However, when using multiple processors in a distributed system, termination detection becomes more difficult because there is no knowledge of the global state of the system. The ring topology selected for implementing the dGA is also suitable for a token passing algorithm for detecting global termination. The token-passing algorithm used here operates as follows. When  $p_0$  (the first processor in the ring) is finished evolving all its subpopulations, and no other processors can share work with it, a token is passed to the next processor in the ring. Each processor passes the token along under the same conditions. At the point when  $p_0$ receives the token again from the last processor in the ring, it is assured that all processors in the ring have indicated a terminated state, and the global computation is thus complete.

#### 9. PARALLEL PERFORMANCE.

In order to compare the performance of the distributed migration algorithm (dGA) with that of the standard  $GA$  ( $sGA$ ), two types of experiments were performed: a set of experiments to examine the reliability and cost performance of the migration algorithm relative to the sGA, and a set of experiments to examine the timing performance of both the dynamic load balancing algorithm and the migration algorithm. All of the test runs described in this chapter were conducted on a 128-parallel-processor Cray T3E-900.

#### 9.1 Measuring the Effects of Migration.

In the first set of experiments, the dGA is compared directly with the sGA baseline established in Section 5. The sGA baseline was established using 64 subpopulations (each of size 60) evolving in isolation. The dGA comparison is made using 32 subpopulations (each of size 60) evolving with migration. For both test problems,  $n_m$  and  $p_m$  are varied, and  $C_n$ and R are reported.

Next, a comparison is made between the dGA and a set of sGA runs using varying subpopulation sizes. The input parameters to the GA are the same as those used for establishing the sGA baseline results, and  $C_n$  is reported. These results are compared to the results of the first experiment to compare the effect of varying subpopulation size to that of migration. The results for both these experiments are enumerated in Tables 2–4 and discussed in the next chapter.

#### 9.2 Measuring Parallel Execution Time.

Whereas the migration algorithm seeks to improve upon the normalized cost and reliability of the sGA, it is important also to ensure that unacceptable time overhead is not introduced by migration or the dynamic load balancing algorithm. An important measure of the quality of a parallel algorithm is its parallelizability [30]. The parallelizability is the ratio between the time taken by a parallel computer executing a parallel algorithm on one processor and the time taken by the same parallel computer executing the same parallel algorithm on  $p$  processors. Because migration and the number of simultaneously migrating subpopulations (the number of processing elements used in the computation) both play a role in what  $C_n$  and R will ultimately be for a set of GA runs, it is difficult, if not impossible, to enforce a constant amount of work across all processing elements as the number of processing elements is varied. The parallelizability measurement, to be meaningful, relies on the amount of (useful) work being constant as the number of processors is varied. Thus, parallelizability is not sufficient for characterizing the performance of the dGA, because the dGA is nondeterministic in its parallel behavior. Other performance measures are required.

The second set of experiments characterizing the dGA are intended to examine the time effects of the migration algorithm and the dynamic load balancing algorithm. First, because a direct measurement of parallelizability is not meaningful, an effective parallelizability measurement is considered. For measuring the effective parallelizability, the conditions of a GA optimization run are altered, by changing the convergence criteria for a subpopulation. Instead of declaring convergence after a certain number of generations transpire without an improvement in the fitness of the best individual in the subpopulation, a simple constant number of generations is used. Each subpopulation evolves over a constant number of generations. Next, the amount of work done in the kth subpopulation is fixed, by associating a specific random number seed with k, independent of the number of processors used in the run. Timing runs are made in which the number of processors is varied from 1–32, with the total number of subpopulations (and thus the total amount of work performed) kept constant. The effective parallelizability observed under these conditions is linear—there is no degradation in the time performance of the dGA as the number of processors is increased.

The linear effective parallelizability under the contrived test conditions described in the preceding paragraph is encouraging, but it is reasonable to expect that the migration algorithm itself has a run time cost associated with it. In order to examine this assertion, a single processor is used to conduct a GA optimization on 16 subpopulations, again using the new, fixed convergence criteria and normalized work amount in the kth subpopulation. The probability of migration  $p_m$  is varied, and time to termination is recorded. The results of this measurement are listed in Table 5.

Table 2 dGA performance results, Test Problem 1 (EL selection).

| $n_m$        | $p_m$ | $C_n$  | R(<br>$= A$ |
|--------------|-------|--------|-------------|
| 5            | 0.05  | 46,800 | 1.0         |
| 5            | 0.02  | 51,180 | 1.0         |
| 5            | 0.01  | 58,560 | 0.91        |
| 5            | 0.001 | 72,540 | 0.82        |
| $\mathbf{1}$ | 0.05  | 54,300 | 1.0         |
| 1            | 0.02  | 55,500 | 1.0         |
| 1            | 0.01  | 70,260 | 0.90        |
| 1            | 0.001 | 60,900 | 0.79        |

Table 3

dGA performance results, Test Problem 2 (ME1 selection).

| $n_m$          | $p_m$ | $C_n$ | R.   | $\overline{A}$ |
|----------------|-------|-------|------|----------------|
| 5              | 0.05  | 1,670 | 1.0  | 5.22           |
| $\overline{5}$ | 0.02  | 1,844 | 1.0  | 4.53           |
| $\overline{5}$ | 0.01  | 1,980 | 1.0  | 3.97           |
| 5              | 0.001 | 2,175 | 0.96 | 3.47           |
| $\mathbf{1}$   | 0.05  | 1,540 | 1.0  | 5.16           |
| 1              | 0.02  | 1,721 | 1.0  | 4.72           |
| 1              | 0.01  | 2,032 | 1.0  | 4.31           |
| 1              | 0.001 | 2,194 | 0.94 | 3.38           |
|                |       |       |      |                |

| Test Prob $1$ (EL) |           | Test Prob 2 (ME1) |         |        |     |     |
|--------------------|-----------|-------------------|---------|--------|-----|-----|
| P                  | $C_n$     |                   | A       | $C_n$  |     |     |
| 960                | 600,960   | 626               | 1.0     | 20,352 | 106 | 6.0 |
| 240                | 172,080   | 717               | 1.0     | 6,840  | 114 | 4.0 |
| 60                 | 65,457    | 1091              | $1.0\,$ | 2,167  | 147 | 4.0 |
| 15                 | $*23,190$ | 1546              | 0.0     | 1,232  | 231 | 2.0 |

Table 4 sGA performance results for varying subpopulation size P.

\*optimum not found

# 9.3 Performance of the Migration Algorithm.

Comparing Table 1 with Tables 2 and 3, it is clear that the migration algorithm yields an improvement in normalized cost and in reliability.

For Test Problem 1 (Table 2), an ideal reliability  $(R=1.0)$  is achieved, with a concomitant decrease in the normalized cost per optimum found. R is 1.0 at  $p_m = 0.05$  and  $n_m = 5$ , and these values are taken to be the ideal migration parameters for Test Problem 1. As  $n_m$  and  $p_m$  decrease,  ${\cal C}_n$  and  $R$  both approach the values found using the sGA (Table 1).

|       | time             |                   |  |  |
|-------|------------------|-------------------|--|--|
| $p_m$ | Test Prob 1 (EL) | Test Prob 2 (ME1) |  |  |
| 0.0   | 98.31            | 156.12            |  |  |
| 0.01  | 98.41            | 158.78            |  |  |
| 0.02  | 99.25            | 164.23            |  |  |
| 0.05  | 101.01           | 170.77            |  |  |
| 0.1   | 103.09           | 179.70            |  |  |
| 0.2   | 106.83           | 187.68            |  |  |
| 0.5   | 112.31           | 210.87            |  |  |

Table 5 Time in seconds, for varying migration probability 16 subpopulations with migration,  $n_m = 5$ .

For Test Problem 2 (Table 3), the trend of decreasing normalized cost is observed as well. It is interesting to note that the reliability actually falls below 1.0 for small values of  $p_m$ , indicating that not all subpopulations converged to the best known optimum. These cases contrast with the (sGA) results in Table 1, in which  $R = 1.0$ . In the case of  $R < 1.0$ , a small migration probability introduces highly fit but suboptimal designs into a subpopulation, and this subpopulation converges prematurely. Here, premature convergence occurs when the convergence criterion is met (100 consecutive generations without an improvement in the best fitness in the subpopulation) before additional migration or a local change in the best fitness can occur to improve this suboptimal best design. However, as  $p_m$  is increased, not only does the reliability improve to 1.0, but the average number A of globally optimal designs found per subpopulation increases as well. This improvement in reliability correlates with a decrease in the normalized cost and an increase in the average number of optimal designs found per subpopulation. i.e., by all measures *higher migration rates are better*.

The intent of the second experiment is to compare the performance of the dGA to that of the sGA, using varying subpopulation size  $P$ . From Table 4, varying  $P$  has a definite effect on the performance of the algorithm. Two trends are apparent with varying subpopulation size.

The first trend in Table 4 is increasing normalized cost  $C_n$  as subpopulation size increases. As  $C_n$  increases, the number of generations to convergence  $N_g$  decreases, but this decrease is more than offset by  $C_n$ . Increasing the subpopulation size is prohibitively expensive in terms of the cost measure used for these test problems. As observed earlier,  $C_n$ 

is an accurate measure of the true cost of a GA run, because the cost in time of evaluating an individual is high relative to the cost of the GA itself. The reason the increase in cost outweighs the decrease in number of generations to convergence is that as the number of individuals in a subpopulation increases, the likelihood of highly ranked individuals being selected for reproduction decreases relative to the rest of the members in the subpopulation. In terms of the roulette wheel selection function, the proportion of the wheel allocated to highly fit individuals decreases as more individuals are added, resulting in a decreased probability of selecting the best individuals in the current generation for reproduction.

The second trend in Table 4 is decreasing normalized cost  $C_n$  as subpopulation size decreases. This apparent improvement in results is misleading unless examined in light of the number of optima found A in each GA run. The cost does, in fact decrease, but as  $C_n$  decreases, so does the ability of the GA to find optimum solutions. For the smallest subpopulation size  $(P = 15)$ , the GA converges prematurely for Test Problem 1, and an optimum is never found. The decreased cost is at the expense of reliability (no optimum found yields  $R = 0.0$ ). Contrast this with the higher cost of the migration algorithm, but with a reliability of  $R = 1.0$ —all subpopulations in the migration run converge to the best known optimum for Test Problem 1. A similar result occurs with Test Problem 2. Although  $C_n$  decreases with decreasing subpopulation size, the number of optimum solutions found also decreases. Again, comparing the case of  $P = 15$  with the migration algorithm results, we get a higher cost using the migration algorithm, but  $A = 5.22$  with migration versus  $A = 2.0$  at  $P = 15$ , without migration.

From Table 5, the migration algorithm has an effect on execution time, compared to the case running without migration  $(p_m = 0.00)$ . The increase in time is essentially linear as  $p_m$  is varied. At the points determined to be "best,"  $p_m = 0.05$  and  $n_m = 5$ , the additional time is small—a 2.8% increase over  $p_m = 0.00$  for Test Problem 1, and an 11.0% increase over  $p_m = 0.00$  for Test Problem 2. These values are small when compared to the effect of the migration algorithm on normalized cost. The diminished normalized cost brought about by use of the migration algorithm more than offsets these time penalties—a 28.5% reduction (from  $C_n = 65,457$  to  $C_n = 46,800$ ) for Test Problem 1 and a 22.9% reduction (from  $C_n = 2,167$  to  $C_n = 1,670$ ) for Test Problem 2.

Table 6 Execution time for dynamic  $(t_d)$  and static  $(t_s)$  load balancing,  $n_m = 5$ ,  $p_m = 0.05$ .

| $\overline{S}$                      | $\overline{^{*}\%}$ difference<br>$t_d$<br>$t_{s}$ |      |         |  |  |
|-------------------------------------|----------------------------------------------------|------|---------|--|--|
| 1024                                | 2944                                               | 2983 | 1.3%    |  |  |
| 512                                 | 1791                                               | 1822 | 1.7%    |  |  |
| 256                                 | 920                                                | 970  | 5.2%    |  |  |
| 128                                 | 480                                                | 516  | 7.0%    |  |  |
| 64                                  | 247                                                | 281  | 12.1%   |  |  |
| 32<br>142                           |                                                    | 153  | 7.1%    |  |  |
| 16                                  | 96                                                 | 101  | $4.9\%$ |  |  |
| 8                                   | 51                                                 | 51   | $0.0\%$ |  |  |
| $^\ast$<br>$(t_d)/t_s \times 100\%$ |                                                    |      |         |  |  |

## 9.4 Testing the Dynamic Load Balancing Algorithm.

In order to analyze the performance of the dynamic load balancing algorithmindependent of the migration algorithm, migration is turned off  $(p_m = 0.00)$ , and the original convergence criterion (a certain number of generations without a change in the best fitness) is turned back on. Recall that migration, per se, has an effect on normalized cost—and thus execution time and this effect is dependent upon the number of processors used in the computation. Turning off migration for analysis of the load balancing algorithm ensures that timing measurements indicate the effects of load balancing, rather than the effects of migration. The "repeated generations" convergence criterion is the criterion used for making the original baseline measurements (using the sGA) in Section 5. The consequence of using this convergence criterion is that there is much variation in the number of generations to convergence from subpopulation to subpopulation. The dynamic load balancing algorithm compensates for this variation by reassigning subpopulations on busy processors to idle processors. To observe the effect on execution time of this algorithm, the number of subpopulations  $S$  is varied on a fixed number of processors  $p = 8$ , for Test Problem 2 with ME1 selection and the same parameters given in Section 5. For each run in this experiment, execution times for both the dynamic load balancing algorithm  $t_d$  and a static load balancing algorithm  $t_s$  are recorded and enumerated in Table 6.

#### 9.5 Dynamic Load Balancing Results.

From Table 6, the dynamic load balancing algorithm has some effect on diminishing the execution time for a set of S subpopulations on  $p = 8$  processors. At  $S = p$  the execution times are identical for both the static and dynamic algorithms, because when a processor runs out of work, there is no work left to be shared by the other processors in the computation—each other processor is either completing its single subpopulation or is finished. As S increases, the number of subpopulations originally allocated to each processor  $S/p$  also increases. For small values of  $S/p > 1$ , the likelihood increases that there will be some sharing of work. The amount of work shared depends on the amount of variation in the number of generations to convergence, which in turn depends on the type of optimization problem being solved. For the test problems addressed in this paper, the ratio between the largest and smallest number of generations to convergence is approximately 3.0. For some problems, this ratio can be as high as 10.0. The amount of load balancing that will be required will vary with this ratio. At the same time, as  $S/p$  increases more, the size of the load imbalance decreases, because the average number of generations to convergence for each processor approaches the average on the other processors. Thus, for this algorithm there are two factors contributing to the extent to which load balancing will affect the execution speed of the computation: the factor  $S/p$ , and the amount of variation in the total number of generations to convergence. Regardless of these parameters, the least improvement is at  $S = p$ —where dynamic load balancing is only as good as static load balancing—and at high values of  $S/p$ , where variations in the number of generations to convergence for individual subpopulations are offset by the sheer number of subpopulations.

# 10. CONCLUSIONS.

The distributed genetic algorithm with migration (dGA) has been applied to two types of composite laminate design problems, and its performance compared to that of the standard GA (sGA). The migration algorithm itself results in diminished normalized cost  $C_n$  per optima found and improved reliability  $R$ , for both of the test problems examined here. Nondeterministic algorithms coupled with dynamic load balancing and distributed control result in variable parallel workloads, making parallel performance evaluation complicated. The experiments designed to characterize the parallel performance of the dynamic load balancing algorithm with distributed control and termination detection demonstrate linear effective parallelizability for constant workload. Finally, use of the migration algorithm incurs a small time penalty, which is outweighed by the diminished normalized cost.

# 11. FUTURE WORK.

Positive results have been achieved using the ring communication topology. Future work with the dGA might include an exploration of the effect of different communication topologies, and the application of both sGA and dGA packages to other types of composite laminate design problems. Such a study might also include a deeper exploration of the tradeoffs associated with using higher migration rates, such as diminished diversity and increased execution time.

## REFERENCES.

- [1] J. M. Bremermann, Optimization through evolution and recombination, Self-Organizing Systems 7 (1958), 282–287.
- [2] R. M. Friedberg, A learning machine: Part I, IBM J. of Research and Development 1 (1958), 2–13.
- [3] R. M. Friedberg, A learning machine: Part II, *IBM J. of Research and Development* 7 (1959), 282–287.
- [4] T. Bäck, Evolutionary Algorithms in Theory and Practice, Oxford University Press, NY, 1996.
- [5] J. H. Holland, Adaptation in Natural and Artificial Systems, The University of Michigan Press, Ann Arbor, MI, 1976.
- [6] D. E. Goldberg, Genetic Algorithms in Search, Optimization, and Machine Learning , Addison-Wesley, Reading, MA, 1989.
- [7] K. A. De Jong, An analysis of the behavior of a class of genetic adaptive systems, PhD. Dissertation, Univ. of Michigan, Ann Arbor, MI, 1975.
- [8] R. T. Haftka, Elements of Structural Optimization, Kluwer Academic Publishers, Boston, 1992.
- [9] R. Foye, Advanced Design for Advanced Composite Airframes, Air Force Materials Laboratory, Wright-Patterson Air Force Base, Ohio, AFML-TR-69-251 (1969).
- [10] M. E. Waddoups, Structural Airframe Application of Advanced Composite Materials— Analytical Methods, Air Force Materials Laboratory, Wright-Patterson Air Force Base, Ohio, AFML-TR-69-101 (1969).
- [11] Z. Gürdal and R. T. Haftka, Optimization of Composite Laminates, Presented at the NATO Advanced Study Institute on Optimization of Large Structural Systems (1991), Berchtesgaden, Germany.
- [12] R. Le Riche and R. T. Haftka, Optimization of Laminate Stacking Sequence for Buckling Load Maximization by Genetic Algorithm, *AIAA Journal* **31** (1993), 951–956.
- [13] R. Le Riche and R. T. Haftka, Improved Genetic Algorithm for Minimum Thickness Composite Laminate Design, Proceedings of International Conf. on Composite Engineering, (1994), New Orleans, LA.
- [14] N. Kogiso, L. T. Watson, Z. Gürdal, R. T. Haftka, and S. Nagendra, Design of Composite Laminates by a Genetic Algorithm with Memory, Mechanics of Composite Materials and Structures 1 (1994), 95–117.
- [15] N. Kogiso, L. T. Watson, Z. G¨urdal, and R. T. Haftka, Genetic algorithms with local improvement for composite laminate design, Structural Optim. 7 (1994), 207–218.
- [16] G. A. Soremekun, Genetic Algorithms for Composite Laminate Design and Optimization, MS Thesis, Department of Engineering Mechanics, Virginia Polytechnic Institute and State University, Blacksburg, VA, 1997.
- [17] S. Nagendra, D. Jestin, Z. Gürdal, R. T. Haftka, and L. T. Watson, Improved genetic algorithms for the design of stiffened composite panels, *Comput.*  $\mathcal{C}$  Structures 58 (1996), 543–555.
- [18] S. Nagendra, S., Z. Gürdal, R. T. Haftka, and L. T. Watson, "Derivative based approximation for predicting the effect of changes in laminate stacking sequence", Structural *Optim.* **11** (1996), 235–243.
- [19] S. Nagendra, R. T. Haftka, and Z. Gürdal, Design of Blade Stiffened Composite Panels by a Genetic Algorithm Approach, Proceedings of the 34th AIAA/ASME/AHS SDM Conf., La Jolla, CA, (1993), 2418–2436.
- [20] S. Nagendra, R. T. Haftka, and Z. Gürdal, PASCO-GA : A Genetic Algorithm based Design Procedure For Stiffened Composite Panels under Stability and Strain Constraints, Tenth DOD/NASA/FAA Conf. on Fibrous Composites in Structural Design, Hilton Head, SC, (1993).
- [21] T. Bäck and F. Hoffmeister, Extended Selection Mechanisms in Genetic Algorithms,  $Pro$ ceedings of the 4th International Conference on Genetic Algorithms, Morgan Kaufmann Publishers, San Mateo, CA, (1991), 92–99.
- [22] T. Bäck, Selective Pressure in Evolutionary Algorithms: A Characterization of Selection Mechanisms, Proceedings of the First International IEEE Conference on Evolutionary Computation, IEEE Press, NY, (1994), 57–62.
- [23] M. T. McMahon, L. T. Watson, G. A. Soremekun, Z. Gürdal, and R. T. Haftka, A Fortran 90 Genetic Algorithm Module for Composite Laminate Structure Design, Engineering with Computers (1998).
- [24] J. J. Grefenstette and J. E. Baker, How genetic algorithms work: A critical look at implicit parallelism, Proceedings of the Third International Conference on Genetic Algorithms and Their Applications, Morgan Kaufmann, San Mateo, CA, (1989), 20–27.
- [25] J. P. Cohoon, S. U. Hedge, W. N. Martin, and D. Richards, Punctuated equilibria: A parallel genetic algorithm, Proceedings of the Third International Conference on Genetic Algorithms and Their Applications, Morgan Kaufmann, San Mateo, CA, (1987), 750–755.
- [26] V. S. Gordon and D. Whitley, Serial and Parallel Genetic Algorithms as Function Optimizers, Proceedings of the Fifth International Conference on Genetic Algorithms and Their Applications, Morgan Kaufmann, San Mateo, CA, (1993), 177–183.
- [27] M. Gorges-Schleuter, Asparagos: an asynchronous parallel genetic optimization strategy, Proceedings of the Third International Conference on Genetic Algorithms and Their Applications, Morgan Kaufmann, San Mateo, CA, (1987), 422–427.
- [28] F. Hoffmeister, Scalable Parallelism by Evolutionary Algorithms, Lecture Notes in Economics and Mathematical Systems 367 (1991), Springer Verlag, Berlin, 177–198.
- [29] R. Tanese, Distributed Genetic Algorithms, Proceedings of the Third International Conference on Genetic Algorithms and Their Applications, Morgan Kaufmann, San Mateo, CA, (1989), 434–439.
- [30] M. J. Quinn, Parallel Computing, Theory and Practice, McGraw-Hill, NY, 1994.

# Appendix A: Optimum designs for Test Problems 1 & 2.

| Design Rank | <b>Stacking Sequence</b>                                                     | Weight | <b>Fitness</b> |
|-------------|------------------------------------------------------------------------------|--------|----------------|
|             | $1   \pm 45^{(2)}_{6}/90^{(1)}_{1}/ \pm 45^{(1)}_{4}   0.757259   -0.757158$ |        |                |

The single globally optimum design for Test Problem 1.

The six globally optimum designs for Test Problem 2

| Design Rank    | <b>Stacking Sequence</b>                                                                                                    | <b>Buckling Factor</b> | Fitness |
|----------------|----------------------------------------------------------------------------------------------------|------------------------|---------|
|                | $90^{\circ}_{4}/\pm 45^{\circ}_{4}/90^{\circ}_{8}$                                                                                            | 3973.01                | 3973.01 |
| $\overline{2}$ | $\pm 45\frac{\circ}{2}/90\frac{\circ}{10}$ / $\pm 45\frac{\circ}{2}/90\frac{\circ}{2}$                                                        | 3973.01                | 3973.01 |
| 3              | $\pm 45\frac{\circ}{2}/90\frac{\circ}{8}$ / $\pm 45\frac{\circ}{2}/90\frac{\circ}{4}$                                                         | 3973.01                | 3973.01 |
| 4              | $90\frac{\circ}{6}$ / $\pm 45\frac{\circ}{2}$ / $90\frac{\circ}{2}$ / $\pm 45\frac{\circ}{2}$ / $90\frac{\circ}{2}$ / $\pm 45\frac{\circ}{2}$ | 3973.01                | 3973.01 |
| 5              | $90\frac{3}{2}$ / $\pm 45\frac{3}{2}$ /90 $\frac{3}{4}$ / $\pm 45\frac{3}{2}$ /0 $\frac{3}{2}$ /90 $\frac{3}{2}$ / $\pm 45\frac{3}{2}$        | 3973.01                | 3973.01 |
| 6              | $90\frac{\circ}{2}$ / $\pm 45\frac{\circ}{2}$ /90 $\frac{\circ}{8}$ / $\pm 45\frac{\circ}{1}$ /90 $\frac{\circ}{2}$                           | 3973.01                | 3973.01 |

# Appendix B: Fortran 90 Code.

The Fortran 90 GA module, package of operators, and selection schemed described in Chapters 3, 4, and 5 are listed here.

## B.1 The Genetic Algorithm Module.

```
C---------------------------------------------------------------------
module GENERIC_GA
!======================================================================
!The module GENERIC_GA provides data structures for use in designing
!composite materials with genetic algorithms.
!Data structures are supplied for all entities found in a population of
!composite structures.
!
!A population is a structure defined in this module.
!Variables of type (POPLTN) inherit this structure and can be initialized
!and manipulated by module functions and subprograms. Schematically,
!the population structure is:
!
! Population
! |
! Subpopulations
! |
! Individuals
! ||
! Laminate Chromosomes Geometry Chromosomes
!| |
! Ply Genes Geometry Genes
!| |
! | orientation | digit
! |material
!
!
!The individual attributes for a population in this module are stored
!in a structure, inherited by using type (INDIVIDUAL_ATTRIBS). The
!module global variable INDIVIDUAL_ATTRIBUTES of type (INDIVIDUAL_ATTRIBS)
!is used to define all attributes of an individual. INDIVIDUAL_ATTRIBUTES
!serves as a means of communicating user-defined data (e.g., from an
!input file) to the module. Schematically, the INDIVIDUAL_ATTRIBUTES
!structure is:
!
            Individual Attributes
! ||
! |size_lam |size_geom
! ||
! Laminate Attributes Geometry Attributes
!| |
! |laminate chromo size |geometry chromo size
! | crossover type | upper bounds array
! | mutation type | lower bounds array
! | empty plies |
! | |prob_mutation
! |num materials |prob_crossover
! |material array
```

```
! |
! |num orientations
! |orientation array
! |
! |prob_crossover
! |prob_mut_orientation
! |prob_mut_material
! |prob_ply_addition
! |prob_ply_deletion
! |prob_intra_ply_swap
! |prob_permutation
!
!Variables used in defining a population:
!
! POPULATION_SIZE specifies the number of subpopulations in a population.
! SUBPOPULATION_SIZE specifies the number of individuals in a subpopulation.
!
!Functions contained in this module:
!
! FINDIVIDUAL
! FORIENTATION
! FMATERIAL
! FSTRUCTURE
! FGEOMETRY
! FINDIVIDUAL_COMPARE
! CREATE_CHILD
!
!Subroutines contained in this module:
!
! INITIALIZE_POPULATION
! RANDOMIZER
!
!===========================================================================
!!!!!!!!!!!!!!!!!!!!!!!!!!!!!!
! genetic data types
!!!!!!!!!!!!!!!!!!!!!!!!!!!!!!
! Create specifications for numbers.
! 2-digit integers
  integer, parameter :: small = selected\_int\_kind(2)! 64-bit IEEE reals
  integer, parameter :: R8 = selected_real_kind(15,307)
! Population variables:
   integer :: population_size, subpopulation_size
!!!!!!!!!!!!!!!!!!!!!!!!!!!!!!!!!!!!!!!!!!!!!!!!!!!!!!!!!!!!!!!!!!!!!!!!!!!!!!!
! Gene data types:
   type ply_gene
      integer (KIND=small) ::orientation
      integer (KIND=small) ::material
   end type ply_gene
   type geometry_gene
      real (KIND=R8) ::digit
   end type geometry_gene
! Chromosome data types:
   type laminate_chromosome
      type (ply_gene), pointer, dimension(:):: ply_array
   end type laminate_chromosome
```

```
type geometry_chromosome
      type (geometry_gene), pointer, dimension(:):: &
         geometry_gene_array
   end type geometry_chromosome
! Individual (structure) data type:
   type individual
      type (laminate_chromosome),pointer,dimension(:):: &
         laminate_array
      type (geometry_chromosome),pointer,dimension(:):: &
         geometry_array
   end type individual
! Subpopulation data type:
   type subpopulation
      type (individual), pointer, dimension(:):: &
         individual_array
   end type subpopulation
! Population data type:
  type popltn
      type (subpopulation), pointer, dimension(:):: &
         subpopulation_array
   end type popltn
!!!!!!!!!!!!!!!!!!!!!!!!!!!!!!!!!!!!!!!!!!!!!!!!!!!!!!!!!!!!!!!!!!!!!!!!!!!!!!!!
! Data types for individual attributes:
! Types for each laminate's attribute definitions
   type laminate_attributes
      integer :: laminate_size
      integer :: crossover_type
      integer :: mutation_type
      logical :: empty_plies
      integer :: num_materials
      integer, pointer, dimension(:) :: material_array
      integer :: num_poss_orientations
      integer, pointer, dimension(:) :: orientation_array
      real (KIND = R8) :: prob_crossover, prob_mut_orientation, &
                      prob_mut_material, &
                      prob_ply_addition, prob_ply_deletion, &
                      prob_intra_ply_swap, prob_permutation
   end type laminate_attributes
! Types for each geometry's attribute definitions:
   type geometry_attributes
       integer :: geom_chromo_size
       real (KIND = R8), pointer, dimension(:) :: lower_bounds_array
       real (KIND = R8), pointer, dimension(:) :: upper_bounds_array
       real (KIND = R8) :: prob_mutation, prob_crossover
   end type geometry_attributes
! Type for individual attributes:
   type individual_attribs
      integer :: individual_size_lam
      integer :: individual_size_geom
      real (KIND = R8) :: prob_inter_ply_swap
      type (laminate_attributes), pointer, dimension(:):: &
         laminate_definition_array
      type (geometry_attributes),pointer, dimension(:):: &
         geometry_definition_array
   end type individual_attribs
!!!!!!!!!!!!!!!!!!!!!!!!!!!!!!!!!!!!!!!!!!!!!!!!!!!!!!
```

```
!Global variables:
   ! The variable INDIVIDUAL_ATTRIBUTES is used to specify an
   ! individual.
   ! It must be initialized by the user before this module is useable.
   type (individual_attribs) :: individual_attributes
   type (individual) :: empty_individual
!!!!!!!!!!!!!!!!!!!!!!!!!!!!!!!!!!!!!!!!!!!!!!!!!!!!!!!!!!!!!!!!!!!!!!!!!!!!!!!!
!Interface definition:
!The following interface allows the comparison of individuals by means of a
! check for equality ('==' or ' . eq').interface operator (.eq.)
   module procedure findividual_compare
end interface
!!!!!!!!!!!!!!!!!!!!!!!!!!!!!!!!!!!!!!!!!!!!!!!!!!!!!!!!!!!!!!!!!!!!!!!!!!!!!!!!
contains
!!!!!!!!!!!!!!!!!!!!!!!!!!!!!!!!!!!!!!!!!!!!!!!!!!!!!!!!!!!!!!!!!!!!!!!!!!!!!!!
! The following are shorthand functions for accessing genetic data.
! The shorthand functions provide a means of accessing data without the need
! to reference through the hierarchy of data types
!
! For example,
! value = forientation(pop, 1, 2, 3, 4)
! is tantamount to
! value = population%subpopulation_array(1)%individual_array(2)% &
! laminate_array(3)%ply_array(4)%orientation .
!
!!!!!!!!!!!!!!!!!!!!!!!!!!!!!!!!!!!!!!!!!!!!!!!!!!!!!!!!!!!!!!!!!!!!!!!!!!!!!!!
function FINDIVIDUAL (POPULATION, J, K) result (VALUE)
!
!Function findividual returns the specified individual from the population.
!
! On input:
!
! POPULARTION specifies the population the individual is in.
!
! J specifies the subpopulation number in the population.
!
! K specifies the individual number in the subpopulation.
!
! On output:
!
! VALUE is the specified individual, of type (individual).
!
!!!!!!!!!!!!!!!!!!!!!!!!!!!!!!!!!!!!!!!!!!!!!!!!!!!!!!!!!!!!!!!!!!!!!!!!!!!!!!!
   type (popltn) :: population
   type (individual) :: value
   integer ::j, k
   value = population%subpopulation_array(j)%individual_array(k)
   return
end function FINDIVIDUAL
!!!!!!!!!!!!!!!!!!!!!!!!!!!!!!!!!!!!!!!!!!!!!!!!!!!!!!!!!!!!!!!!!!!!!!!!!!!!!!!!
!!!!!!!!!!!!!!!!!!!!!!!!!!!!!!!!!!!!!!!!!!!!!!!!!!!!!!!!!!!!!!!!!!!!!!!!!!!!!!!!
function FORIENTATION (POPULATION, J, K, M, N) result (VALUE)
!
! Function FORIENTATION returns the orientation value for the specified
! individual.
```

```
! On input:
!
! POPULATION specifies the population the individual is in. population is of
           type (population), defined in this module.
!
! J specifies the subpopulation number in the population.
!
! K specifies the individual number in the subpopulation.
!
! M specifies the the laminate number in the individual.
!
! N specifies the ply number in the laminate.
!
! On output:
!
! VALUE is the specified orientation, of type integer.
!
!!!!!!!!!!!!!!!!!!!!!!!!!!!!!!!!!!!!!!!!!!!!!!!!!!!!!!!!!!!!!!!!!!!!!!!!!!!!!!!!
   type (popltn) :: population
   integer :: j, k, m, n
   integer (KIND=small) :: value
   value = population%subpopulation_array(j)%individual_array(k)% &
          laminate_array(m)%ply_array(n)%orientation
   return
end function FORIENTATION
!!!!!!!!!!!!!!!!!!!!!!!!!!!!!!!!!!!!!!!!!!!!!!!!!!!!!!!!!!!!!!!!!!!!!!!!!!!!!!!
!!!!!!!!!!!!!!!!!!!!!!!!!!!!!!!!!!!!!!!!!!!!!!!!!!!!!!!!!!!!!!!!!!!!!!!!!!!!!!!!
function FMATERIAL(POPULATION, J, K, M, N) result (VALUE)
!
! Function FMATERIAL returns the material value for the specified individual.
!
! On input:
!
! POPULATION specifies the population the individual is in.
!
! J specifies the subpopulation number in the population.
!
! K specifies the individual number in the subpopulation.
!
! M specifies the the laminate number in the individual.
!
! N specifies the ply number in the laminate.
!
! On output:
!
! VALUE is the specified material, of type integer.
!
!!!!!!!!!!!!!!!!!!!!!!!!!!!!!!!!!!!!!!!!!!!!!!!!!!!!!!!!!!!!!!!!!!!!!!!!!!!!!!!!
   type (popltn) :: population
   integer :: j, k, m, n
   integer (KIND=small) :: value
   value = population%subpopulation_array(j)%individual_array(k)% &
          laminate_array(m)%ply_array(n)%material
   return
end function FMATERIAL
```
!

```
!!!!!!!!!!!!!!!!!!!!!!!!!!!!!!!!!!!!!!!!!!!!!!!!!!!!!!!!!!!!!!!!!!!!!!!!!!!!!!!
!!!!!!!!!!!!!!!!!!!!!!!!!!!!!!!!!!!!!!!!!!!!!!!!!!!!!!!!!!!!!!!!!!!!!!!!!!!!!!!!
function FGEOMETRY(POPULATION, J, K, M, N) result (VALUE)
!
! Function FGEOMETRY returns the geometry value for the specified individual.
!
! On input:
!
! POPULATION specifies the population the individual is in.
!
! J specifies the subpopulation number in the population.
!
! K specifies the individual number in the subpopulation.
!
! M specifies the the geometry chromosome number in the individual.
!
! N specifies the geometry gene number in the laminate.
!
! On output:
!
! VALUE is the specified geometry value, of type real.
!
!!!!!!!!!!!!!!!!!!!!!!!!!!!!!!!!!!!!!!!!!!!!!!!!!!!!!!!!!!!!!!!!!!!!!!!!!!!!!!!!
   type (popltn) :: population
   integer :: j, k, m, n
   real (KIND=R8) :: value
   value = population%subpopulation_array(j)%individual_array(k)% &
          geometry_array(m)%geometry_gene_array(n)%digit
   return
end function FGEOMETRY
!!!!!!!!!!!!!!!!!!!!!!!!!!!!!!!!!!!!!!!!!!!!!!!!!!!!!!!!!!!!!!!!!!!!!!!!!!!!!!
!!!!!!!!!!!!!!!!!!!!!!!!!!!!!!!!!!!!!!!!!!!!!!!!!!!!!!!!!!!!!!!!!!!!!!!!!!!!!!
function FSTRUCTURE(POPULATION, J, K) result (VALUE)
!
! Function FSTRUCTURE returns an individual structure from the population.
!
! On input:
!
! POPULATION specifies the population the individual is in.
!
! J specifies the subpopulation number in the population.
!
! K specifies the individual number in the subpopulation.
!
! On output:
!
! VALUE is the specified individual structure, of type (individual).
!
!!!!!!!!!!!!!!!!!!!!!!!!!!!!!!!!!!!!!!!!!!!!!!!!!!!!!!!!!!!!!!!!!!!!!!!!!!!!!!!!
   type (popltn) :: population
   type (individual):: value
   integer :: j, k
   value = population%subpopulation_array(j)%individual_array(k)
   return
end function FSTRUCTURE
!!!!!!!!!!!!!!!!!!!!!!!!!!!!!!!!!!!!!!!!!!!!!!!!!!!!!!!!!!!!!!!!!!!!!!!!!!!!!!!
```

```
!End shorthand functions.
!!!!!!!!!!!!!!!!!!!!!!!!!!!!!!!!!!!!!!!!!!!!!!!!!!!!!!!!!!!!!!!!!!!!!!!!!!!!!!
function FINDIVIDUAL_COMPARE(STRUCT1, STRUCT2) result (IND_VALUE)
!
! Function FINDIVIDUAL_COMPARE compares two individuals (structures)
! for equality.
!
! On input:
!
! STRUCT1 is the first individual to compare.
!
! STRUCT2 is the second individual to compare.
!
! On output:
!
! IND_VALUE is .TRUE. if the structures are identical, or
! is .FALSE. if the structures differ in at least one material
! or orientation.
!
! NOTE : This function is also accessed through the interface operator (.eq.),
! which enables the function to be used as a binary (infix) operator
!
! For example,
! if \left(\text{child1} = \text{child2}\right) then ...
! and
! if (child1 .eq. child2) then ...
! are equivalent to
! if (findividual_compare(child1, child2)) then ...
!
! NOTE : This function only compares orientations and material types, not
! continuous (geometry) variables
!
!!!!!!!!!!!!!!!!!!!!!!!!!!!!!!!!!!!!!!!!!!!!!!!!!!!!!!!!!!!!!!!!!!!!!!!!!!!!!!!
   !struct1 and struct2 are intent in to enable access through an interface.
   type (individual), intent(in) :: struct1
   type (individual), intent(in) :: struct2
   logical :: ind_value
   !Local variables:
   integer :: L, M
   ind_value = .TRUE.
Lloop:do L = 1, individual_attributes%individual_size_lam
   Mloop: do M=1,individual_attributes%laminate_definition_array(L)% \&laminate_size
            if (.NOT.((struct1%laminate_array(L)%ply_array(M)%orientation== &
               struct2%laminate_array(L)%ply_array(M)%orientation) .and. &
               (struct1%laminate_array(L)%ply_array(M)%material == \&struct2%laminate_array(L)%ply_array(M)%material))) &
               then
                ind_value = .FALSE.
                exit Mloop
            end if
        end do Mloop
     end do Lloop
     return
end function FINDIVIDUAL_COMPARE
!!!!!!!!!!!!!!!!!!!!!!!!!!!!!!!!!!!!!!!!!!!!!!!!!!!!!!!!!!!!!!!!!!!!!!!!!!!!!!
```

```
!!!!!!!!!!!!!!!!!!!!!!!!!!!!!!!!!!!!!!!!!!!!!!!!!!!!!!!!!!!!!!!!!!!!!!!!!!!!!!
function CREATE_CHILD() result(CHILD)
!
!Function CREATE_CHILD creates a new structure.
!
! On input:
!
! Data necessary to define a new individual is available in the
! individual_attributes variable, defined in this module, and initialized
! in a user program
!
! On output:
!
! CHILD is a new individual, of type (individual),
! with all values initialized to zero.
!
!!!!!!!!!!!!!!!!!!!!!!!!!!!!!!!!!!!!!!!!!!!!!!!!!!!!!!!!!!!!!!!!!!!!!!!!!!!!!!
   type (individual) :: child
   !Local variables:
   integer :: subpopulation
   integer :: L, M, N, P
!allocate laminates
   allocate (child%laminate_array(individual_attributes%individual_size_lam))
Lloop:do L=1, individual_attributes%individual_size_lam
        allocate (child%laminate_array(L)%ply_array( &
               individual_attributes%laminate_definition_array(L)% &
               laminate_size))
   Mloop:do M=1, individual_attributes%laminate_definition_array(L)% &
              laminate_size
           child\%laminate_array(L)%ply_array(M)%orientation = 0
           child\%laminate_array(L)%ply_array(M)%material = 0
        end do Mloop
    end do Lloop
!allocate geometries
    allocate (child%geometry_array(individual_attributes% &
                   individual_size_geom))
Nloop:do N=1, individual_attributes%individual_size_geom
     allocate (child%geometry_array(N)%geometry_gene_array( &
       individual_attributes%geometry_definition_array(N)%geom_chromo_size))
   Ploop:do P=1, individual_attributes%geometry_definition_array(N)% &
           geom_chromo_size
           child%geometry_array(N)%geometry_gene_array(P)%digit = 0
        end do Ploop
    end do Nloop
    return
end function CREATE_CHILD
!!!!!!!!!!!!!!!!!!!!!!!!!!!!!!!!!!!!!!!!!!!!!!!!!!!!!!!!!!!!!!!!!!!!!!!!!!!!!
!!!!!!!!!!!!!!!!!!!!!!!!!!!!!!!!!!!!!!!!!!!!!!!!!!!!!!!!!!!!!!!!!!!!!!!!!!!!!
subroutine INITIALIZE_POPULATION(POPULATION)
!
! Subroutine INITIALIZE_POPULATION creates and initializes a new population,
! with individuals created according to the variable, INDIVIDUAL_ATTRIBUTES.
!
!
!
! On input:
```

```
!
! Data necessary to define a population is available in the
! variables INDIVIDUAL_ATTRIBUTES, POPULATION_SIZE, and SUBPOPULATION_SIZE,
! defined in module GENERIC_GA, and initialized in a user program.
! Individual's gene values (geometry, material, and orientation) are
! initialized randomly according to INDIVIDUAL_ATTRIBUTES.
!
!
! On output:
!
! POPULATION is the initialized population, of type (popltn).
!
!
! Other functions and subroutines used:
!
! Function CREATE_CHILD creates individuals to be added to the population.
!
! Function FINDIVIDUAL_COMPARE is used to compare individuals for uniqueness.
! This function is accessed with the "==" operator, as defined in the
! interface block of this module.
!
!!!!!!!!!!!!!!!!!!!!!!!!!!!!!!!!!!!!!!!!!!!!!!!!!!!!!!!!!!!!!!!!!!!!!!!!!!!!!
   type (popltn), intent(out) :: POPULATION
   !Local variables:
   integer :: orientation, geom_gene_num
   integer :: J,K,L,M,N,P,Q, count
   real (KIND=R8) :: rnd, x1, x2, geom_digit
   logical :: unique_indiv
   empty_individual=create_child()
!Allocate space for populations.
   allocate (population%subpopulation_array(population_size))
!Allocate space for subpopulations.
Jloop:do J=1, population_size
        allocate (population%subpopulation_array(J)% &
                individual_array(subpopulation_size))
!Create a subpopulation of individuals.
   Kloop:do K=1, subpopulation_size
           population%subpopulation_array(J)%individual_array(K)= &
              create_child()
     count = 0 ! Count attempts to find unique child.
unique:do !Check for uniqueness of each child w.r.t. the population.
     count = count + 1!Randomly initialize ply genes.
   Lloop:do L=1, individual_attributes%individual_size_lam
       Mloop:do M=1, individual_attributes%laminate_definition_array(L)% &
                   laminate_size
               call random_number(rnd)
               if (individual_attributes%laminate_definition_array(L)% &
                  empty_plies .eqv. .FALSE.) then
                  population%subpopulation_array(J)%individual_array(K)% &
                  laminate_array(L)%ply_array(M)%orientation &
                  =individual_attributes%laminate_definition_array(L)% &
                  orientation_array(ceiling(rnd*individual_attributes% &
                  laminate_definition_array(L)%num_poss_orientations))
              else
              if (rnd < 1.0/(individual_attributes% &
```

```
59
```

```
laminate_definition_array(L)%num_poss_orientations+1)) &
                 then
                 population%subpopulation_array(J)%individual_array(K)% &
                 laminate_array(L)%ply_array(M)%orientation &
                 = 0 ! empty ply
              else
              call random_number(rnd)
              population%subpopulation_array(J)%individual_array(K)% &
              laminate_array(L)%ply_array(M)%orientation &
              =individual_attributes%laminate_definition_array(L)% &
              orientation_array(ceiling(rnd*(individual_attributes% &
              laminate_definition_array(L)%num_poss_orientations )) )
              endif
            endif
            if (forientation(population, J, K, L, M) == 0) then
               population%subpopulation_array(J)%individual_array(K)% &
                  laminate_array(L)%ply_array(M)%material=0
            else
            call random_number(rnd)
            population%subpopulation_array(J)%individual_array(K)% &
            laminate_array(L)%ply_array(M)%material &
            =individual_attributes%laminate_definition_array(L)% &
            material_array(ceiling(rnd*(individual_attributes% &
            laminate_definition_array(L)%num_materials )) )
            endif
         end do Mloop
      population%subpopulation_array(J)%individual_array(K)% &
      laminate\_array(L)%ply_array(1:) = &
      pack (population%subpopulation_array(J)%individual_array(K)% &
      laminate_array(L)%ply_array, mask = population%subpopulation_array(J)% &
      individual_array(K)%laminate_array(L)%ply_array%orientation .ne. 0, &
      vector = (empty_individual%laminate_array(L)%ply_array) )
      end do Lloop
!Randomly initialize geometry genes.
Nloop:do N=1, individual_attributes%individual_size_geom
 Ploop: do P=1, individual_attributes%geometry_definition_array(N)% &
                 geom_chromo_size
          x1 = individual_attributes%geometry_definition_array(N)% &
              lower_bounds_array(P)
          x2 = individual_attributes%geometry_definition_array(N)% &
              upper_bounds_array(P)
          call random_number(rnd)
          geom\_digit = x1 + rnd*(x2-x1)population%subpopulation_array(J)%individual_array(K)% &
             geometry_array(N)%geometry_gene_array(P)%digit=geom_digit
       end do Ploop
   end do Nloop
!Check for uniqueness against population.
     unique_indiv = .TRUE.
Qloop: do Q=1,K-1 ! compare to all preceeding
        if ((population%subpopulation_array(J)%individual_array(K)) &
        == (population%subpopulation_array(J)%individual_array(Q))) then
            unique_indiv = .FALSE.
            exit Qloop
        end if
     end do Qloop
```

```
if ((unique_indiv) .or. (count==200)) exit unique
     end do unique
     end do Kloop
   end do Jloop
   return
end subroutine INITIALIZE_POPULATION
!!!!!!!!!!!!!!!!!!!!!!!!!!!!!!!!!!!!!!!!!!!!!!!!!!!!!!!!!!!!!!!!!!!!!!!!!!!!!!!!
!!!!!!!!!!!!!!!!!!!!!!!!!!!!!!!!!!!!!!!!!!!!!!!!!!!!!!!!!!!!!!!!!!!!!!!!!!!!!!!!
subroutine RANDOMIZER
!
! Subroutine RANDOMIZER seeds the f90 random number generator.
!
! On Input:
!
! The seed for the random number generator is in this subprogram. No inputs
! are necessary.
!
! On output:
!
! There is no return value. The random number generator is initialized.
!
!!!!!!!!!!!!!!!!!!!!!!!!!!!!!!!!!!!!!!!!!!!!!!!!!!!!!!!!!!!!!!!!!!!!!!!!!!!!!!!!
   !Local variables:
   integer, allocatable, dimension(:) :: seed
   integer :: seed_size
   call random_seed (SIZE=seed_size)
   allocate (seed(seed_size))
   seed=2345
  call random_seed (PUT=seed(1:seed_size))
  return
end subroutine RANDOMIZER
!!!!!!!!!!!!!!!!!!!!!!!!!!!!!!!!!!!!!!!!!!!!!!!!!!!!!!!!!!!!!!!!!!!!!!!!!!!!!!!!
```

```
end module GENERIC_GA
```
## B.2 The Genetic Algorithm Package of Operators.

```
subroutine APPLY_OPERATORS(POPULATION, PARENT_RANK_ARRAY, CHILD_POPULATION, &
                       INTERVAL_ARRAY)
!
! Subroutine APPLY_OPERATORS applies the genetic operators in
! this package to a population, and returns a child population.
!
! The subroutine employs a loop, which iterates until the child
! population is full of unique individuals.
! Within the loop, two parents are selected at
! random, using PARENT_RANK_ARRAY and INTERVAL_ARRAY; crossover
! is applied to these parents, yielding two new children; then,
! the MUTATION, ADDITION, DELETION, INTRA_PLY_SWAP, and
! PERMUTATION operators are applied to each of these children.
! A child is added to the child subpopulation if it is unique
! w.r.t the parent subpopulation and the other children in the
! child subpopulation.
!
!
! On input:
!
! POPULATION is the parent population from which the new child
! population is created.
!
! PARENT_RANK_ARRAY is an array holding the rank of each
! individual in each parent subpopulation. It is expected that
! the nth rank array entry for any subpopulation will give the
! position in the subpopulation of the individual of rank n.
! There is a unique rank for each member of a subpopulation.
!
! For example,
! If PARENT_RANK_ARRAY(3,1) is equal to 7, then the seventh
! individual in the parent subpopulation (subpopulation 3 in
! this example) has the highest rank (best fitness).
!
!
! INTERVAL_ARRAY is an array of intervals used to randomly
! choose parents from a subpopulation. The real values in this
! array specify intervals corresponding to the desired
! probability that a given ranked parent will be chosen.
!
! For example,
! If a subpopulation has size 3, and the entries in the
! interval array are (x,y,z), then if uniform random variable q
! has a value less than or equal to x, the first individual in the
! parent subpopulation is chosen. If q has a value in the interval
! (x,y], then the second individual in the parent
! subpopulation is chosen, and if q has a value in the interval
! (y,z], the third individual in the parent subpopulation is
! chosen.
!
!
! On output:
!
! CHILD_POPULATION contains a unique set of children resulting
```

```
! from applying the genetic operators in this package.
!
!
! Other functions (f) and subroutines (s) called in this
! subroutine:
!
! 1) CREATE_CHILD (f)
! 2) CROSSOVER (s)
! 3) MUTATION (s)
! 4) ADDITION (s)
! 5) DELETION (s)
! 6) PERMUTATION (s)
! 7) INTRA_PLY_SWAP (s)
!
!
!!!!!!!!!!!!!!!!!!!!!!!!!!!!!!!!!!!!!!!!!!!!!!!!!!!!!!!!!!!!!!!!
   use GENERIC_GA
   type (popltn), intent(in) :: population
   type (popltn), intent(inout) :: child_population
   real (KIND=R8), intent(in) :: interval_array(subpopulation_size)
   integer, intent(in) :: parent_rank_array(population_size, &
                                            subpopulation_size)
   !Local variables
   type (individual) :: child_1, child_2, parent_1, parent_2, last_reject
   integer :: subpop,i,j,m,q, child_subpop_size, &
                     index1, index2
   integer :: iteration_count, counter
   logical :: unique, unique1, unique2
   real (KIND = R8) :: rnd
popLoop: do subpop = 1,population_size
   child_subpop_size = 0
   iteration_count = 0
   unique1 = .TRUE.
   unique2 = .TRUE.
   child_1 = child_population%subpopulation_array(subpop)% &
           individual_array(1)
   child_2 = child_population%subpopulation_array(subpop)% &
           individual_array(2)
uniqueloop: do !Iterate through until child population is full.
     iteration_count = iteration_count+1
     !Select parents.
select: do ! Until different parents have been chosen.
        call random_number(rnd)
 Iloop: do I = 1, subpopulation_size
          if (rnd <= interval_array(I)) then
              index1 = parent_rank_array(subpop, I)
              exit
          end if
       end do Iloop
       call random_number(rnd)
       do I = 1, subpopulation_size
          if (rnd \leq interval_array(I)) then
              index2 = parent_rank_array(subpop, I)
              exit
          end if
       end do
```

```
if (index1 /= index2) exit
       end do select
     parent_2 = population%subpopulation_array(subpop)%individual_array(index2)
     parent_1 = population%subpopulation_array(subpop)%individual_array(index1)
     !Select parent section is complete.
     call crossover(parent_1, parent_2,child_1,child_2)
     call mutation(child_1)
     call deletion(child_1)
     call addition(child_1)
     !call intra_ply_swap(child_1)
     call permutation(child_1)
     ! Check for the uniqueness of child 1 vs. childpopulation
     ! and population.
     unique1 = .TRUE.
child1: do Q=1, child_subpop_size
! Compare CHILD_1 to all preceding child individuals.
       if (child_1== (child_population%subpopulation_array(subpop)%individual_array(Q)))&
        unique1 = .FALSE.
      end do child1
pop1: do Q=1, subpopulation_size
! Compare CHILD_1 to all preceding parent individuals.
if (child 1 ==(population%subpopulation_array(subpop)%individual_array(Q))) then
           unique1 = .FALSE.exit
                 end if
     end do pop1
    ! Check to see if child population is full. If so, exit.
     call mutation(child_2)
     call deletion(child_2)
     call addition(child_2)
     !call intra_ply_swap(child_2)
     call permutation(child_2)
! Compare CHILD_2 to all preceding child individuals.
     unique2= .TRUE.
child2: do Q=1, child_subpop_size ! compare to all preceeding
        if child_2 ==(child_population%subpopulation_array(subpop)%individual_array(Q)))&
         unique2 = .FALSE.
      end do child2
pop2: do Q=1, subpopulation_size
! Compare CHILD_2 to all preceding child individuals.
        if (child_2== &
           (population%subpopulation_array(subpop)%individual_array(Q))) then
           unique2 = .FALSE.
           exit
        end if
      end do pop2
!!!!!!!!!!!!!!!!!!!!!!!!!!!!!!!!!!!!!
     if (unique1 .and. unique2) then
       child_subpop_size = child_subpop_size + 2
      if (child_subpop_size >= subpopulation_size) then
         exit
      end if
       child_1 = child_population%subpopulation_array(subpop)% &
```

```
individual_array(child_subpop_size+1)
      if (child_subpop_size <= subpopulation_size-2) then
      child_2 = child_population%subpopulation_array(subpop)% &
               individual_array(child_subpop_size+2)
      else
          child_2 = create_child()end if
     else if (unique1 .and. .not.(unique2)) then
        child_subpop_size = child_subpop_size + 1
      if (child_subpop_size >= subpopulation_size) then
         exit
      end if
        child_1 = child_population%subpopulation_array(subpop)% &
               individual_array(child_subpop_size+1)
     else if (.not.(unique1) .and. unique2) then
        child_subpop_size = child_subpop_size + 1
      if (child_subpop_size >= subpopulation_size) then
         exit
      end if
        child_2 = child_population%subpopulation_array(subpop)% &
               individual_array(child_subpop_size+1)
     else if (.not.(unique1) .and. .not.(unique2)) then
        ! do nothing, no unique children
     end if
!!!!!!!!!!!!!!!!!!!!!!!!!!!!!!!!!!!!!
     if (child_subpop_size >= subpopulation_size) exit
     if (iteration_count >= subpopulation_size*200) then
          write(*,*) 'STOPPED--UNABLE TO FIND UNIQUE CHILD POPULATION'
           stop
     end if
     end do uniqueloop
   end do popLoop
end subroutine APPLY_OPERATORS
!!!!!!!!!!!!!!!!!!!!!!!!!!!!!!!!!!!!!!!!!!!!!!!!!!!!!!!!!!!!!!!!
!!!!!!!!!!!!!!!!!!!!!!!!!!!!!!!!!!!!!!!!!!!!!!!!!!!!!!!!!!!!!!!!
subroutine CROSSOVER (PARENT_1, PARENT_2, CHILD_1, CHILD_2)
! Subroutine CROSSOVER creates the genetic coding for two child
! individuals, by crossing over genetic information between two
! parents. A uniformly distributed random number is generated.
! Crossover is applied if the random number is smaller than the
! probability of applying crossover.
! If crossover is applied, parents (chosen previously) are used
! for mating. Children are created by combining portions of each
! parent's genetic string. The procedure for splitting apart each
! parent is dependent on the type of crossover used and the
! makeup of each genetic string. Uniformly distributed random
! numbers are generated to determine the locations where
! the parent strings are cut before recombination.
! Uniform crossover is applied to geometry chromosomes. For geometry
! crossover, a normal variable is generated. The new geometry digit is
! determined with
! NEW_DIGIT = MU + SIGMA * RND
! where RND is the normal variate,
```
!

!

!

```
65
```
! MU is the average of the two parent geometry digits, and SIGMA is one-half the distance between the two parent geometry digits. ! NEW\_DIGIT is clamped at the upper and lower bounds for the given geometry ! genes, defined in INDIVIDUAL\_ATTRIBUTES. ! ! This subroutine can perform nine different types of crossover on ! laminate chromosomes (orientation and material type). ! ! Note: An empty gene is one that is present in genetic string, ! but does contain any physical information about the ! structure. ! ! 1) ONE\_POINT\_NO\_EMPTY is 1-point crossover for genetic strings which do not contain empty genes. The crossover point may ! fall anywhere in the parent strings. The left piece of parent ! #1 and the right piece of parent #2 are combined to form ! child #1. The left piece from parent #2 and right piece from ! parent #1 are combined to form child #2. ! ! 2) ONE\_POINT\_EMPTY\_THICK is 1-point crossover for genetic ! strings which contain empty genes. The crossover point is ! restricted to fall within the parent string that has the ! fewest number of empty genes. For example, if string length ! is 10, parent #1 has 3 empty genes, and parent #2 has 4 empty ! genes, The crossover point may fall within locations 1 ! through 7. The left piece of parent #1 and the right piece of ! parent #2 are combined to form child #1. The left piece from ! parent #2 and the right piece from parent #1 are combined to ! form child #2. ! ! 3) ONE\_POINT\_EMPTY\_THIN is 1-point crossover for genetic strings ! which contain empty genes. The crossover point is restricted ! to fall within the parent string that has the largest number ! of empty genes. For example, if string length is 10, parent ! #1 has 3 empty genes, and parent #2 has 4 empty genes, The ! crossover point may fall within locations 1 through 6. The ! left piece of parent #1 and the right piece of parent #2 are ! combined to form child #1. The left piece from parent #2 and ! the right piece from parent #1 are combined to form child #2. ! ! 4) ONE\_POINT\_EMPTY\_RANDOM is 1-point crossover for genetic ! strings which contain empty genes. The crossover point is ! restricted to fall within the parent string that has either ! the largest or fewest number of empty genes. A uniformly ! distributed random number will determine if the thick parent ! or the thin parent restricts the crossover point. The left ! piece of parent #1 and the right piece of parent #2 are ! combined to form child #1. The left piece from parent #2 and ! the right piece from parent #1 are combined to form child #2. ! ! 5) TWO\_POINT\_NO\_EMPTY is 2-point crossover for genetic strings ! which do not contain empty genes. Both crossover points may ! fall anywhere in the parent strings, but must be unique from ! one another. The left and right pieces from parent #1 and the ! middle piece from parent #2 are combined to form child # 1. The left and right pieces from parent #2 and the middle piece
```
! from parent #1 are combined to form child #2.
!
! 6) TWO_POINT_EMPTY_THICK is 2-point crossover for genetic
! strings which contain empty genes. The crossover points must
! be unique and are restricted to fall within the parent string
! that has the fewest number of empty genes. For example, if !
! string length is 10, parent #1 has 3 empty genes, and parent
! #2 has 4 empty genes, both crossover point may fall within
! locations 1 through 7. The left and right pieces from parent
! #1 and the middle piece from parent #2 are combined to form
! child # 1. The left and right pieces from parent #2 and the
! middle piece from parent #1 are combined to form child #2.
!
! 7) TWO_POINT_EMPTY_THIN is 2-point crossover for genetic strings
! which contain empty genes. The crossover points must be
! unique and are restricted to fall within the parent string
! that has the largest number of empty genes. For example, if
! string length is 10, parent #1 has 3 empty genes, and parent
! #2 has 4 empty genes, both crossover point may fall within
! locations 1 through 6. The left and right pieces from parent
! #1 and the middle piece from parent #2 are combined to form
! child # 1. The left and right pieces from parent #2 and the
! middle piece from parent #1 are combined to form child #2.
!
! 8) TWO_POINT_EMPTY_RANDOM is 2-point crossover for genetic
! strings which contain empty genes. The crossover points
! must be unique and are restricted to fall within the parent
! string that has EITHER the fewest or largest number of empty
! genes. A uniformly distributed random number will determine
! if the thick parent or thin parent restricts the crossover
! points. The left and right pieces from parent #1 and the
! middle piece from parent #2 are combined to form child # 1.
! The left and right pieces from parent #2 and the middle piece
! from parent #1 are combined to form child #2.
!
! 9) UNIFORM_CROSSOVER is crossover may be applied to any genetic
! string, but only operates on non-empty genes. A uniformly
! distributed random number, i, between 0 and 1 is generated
! for each corresponding pair of non-empty genes in the parent
! strings. If i falls within [0,0.5), the gene from parent #1
! is passed to child #1, and the gene from parent #2 is passed
  to child #2. If i falls within [0.5,1.), the gene from parent
! #2 is passed to child #2, and the gene from parent #2 is
! passed to child #1.
!
!
! If crossover is not applied, the parent strings are copied into
! the child strings.
!
!
! On input:
!
! PARENT_1 is the first parent individual to use for crossing
! over.
!
! PARENT_2 is the second parent individual to use for crossing
```

```
67
```

```
! over.
!
! On output:
!
! CHILD_1 is the first child individual resulting from crossover.
!
! CHILD_2 is the second child individual resulting from crossover.
!
!
! Internal variables:
!
! CROSS_POINT_1 stores the location of the first crossover
! point.
!
! CROSS_POINT_2 stores the location of the second crossover point
! (2-point crossover only).
!
! CURRENT_CROSS_TYPE defines the current type of crossover that
! is being implemented.
!
! CURRENT_LAM_SIZE stores the length of the string that crossover
! is currently being applied to.
!
! PACK_FLAG determines whether a string will be packed to ensure
! that empty genes are placed towards the outer edge of the
! string.
!
! PARENT_NUMBER_1 stores the address of the first parent
! individual in the parent subpopulation.
!
! PARENT_NUMBER_2 stores the address of the second parent
! individual in the parent subpopulation.
!
! RND is a uniformly distributed random number.
!
! SIZE_PARENT_1 stores the number of genes in the first parent.
!
! SIZE_PARENT_2 stores the number of genes in the second parent.
!
! THICK_VALUE stores the number of genes in the parent with the
! greatest number.
!
! THIN_VALUE stores the number of genes in the parent with the
! smallest number.
!
!
! Loop variables:
!
! I,J,K,L,M,N,COUNTER
!
!
!!!!!!!!!!!!!!!!!!!!!!!!!!!!!!!!!!!!!!!!!!!!!!!!!!!!!!!!!!!!!!!!!!
   use GENERIC_GA
   type (individual), intent(in) :: parent_1, parent_2
   type(individual), intent(inout) :: child_1, child_2
   !Local variables.
```

```
real (KIND=R8) :: rnd, ub, lb, mu, sigma, new_digit, digit_1, digit_2
   integer :: i,j,k,l,m,n,counter
   integer :: cross_point_1,cross_point_2,temp, &
            size_parent_1,size_parent_2
   integer :: thin_value, thick_value
   integer :: current_cross_type
   integer :: current_lam_size
   logical :: current_empty_plies
   logical :: pack_flag
   integer :: Q
! Define the different crossover types.
   integer, parameter :: ONE_POINT_NO_EMPTY = 1, &
                      ONE_POINT_EMPTY_THICK = 2, &
                      ONE_POINT_EMPTY_THIN = 3, &
                      ONE_POINT_EMPTY_RANDOM = 4, &
                      TWO_POINT_NO_EMPTY = 5, &
                      TWO_POINT_EMPTY_THICK = 6, &
                      TWO_POINT_EMPTY_THIN = 7, &
                      TWO_POINT_EMPTY_RANDOM = 8, &
                      UNIFORM_CROSS OVER = 9,DEFAULT_CROSS_TYPE = 9
! It is useful to group the crossover types.
! Each of the two groups (one point and two point) has its own
! unique code for crossing over.
integer, dimension(4) :: one_point_cross_types = (/ONE_POINT_NO_EMPTY, &
                     ONE_POINT_EMPTY_THICK, ONE_POINT_EMPTY_THIN, &
                     ONE_POINT_EMPTY_RANDOM/)
integer, dimension(4) :: two_point_cross_types = (/TWO_POINT_NO_EMPTY, &
                     TWO_POINT_EMPTY_THICK, TWO_POINT_EMPTY_THIN, &
                     TWO_POINT_EMPTY_RANDOM/)
     counter = 0Lam: do i = 1, individual_attributes%individual_size_lam
        call random_number(rnd)
        pack_flag=.FALSE.
        size\_parent\_1 = size(pack(parent\_1%laminate\_array(i)) &
                      ply_array, mask = parent_1%laminate_array(i) &
                      %ply_array%orientation .ne. 0) )
        size_parent_2 = size( pack(parent_2%laminate_array(i)% &
                      ply_array, mask = parent_2%laminate_array(i) &
                      %ply_array%orientation .ne. 0) )
    !Determine which parent contains more genes.
        if (size_parent_1 > size_parent_2) then
            thick_value = size_parent_1
            thin_value = size_parent_2
        else
            thick_value = size_parent_2
            thin_value = size_parent_1
        end if
     current_cross_type = individual_attributes%laminate_definition_array(i) &
                      %crossover_type
     if (current_cross_type == 0) current_cross_type = DEFAULT_CROSS_TYPE
     current_empty_plies = individual_attributes%laminate_definition_array(i) &
                       %empty_plies
     current_lam_size = individual_attributes%laminate_definition_array(i)% &
                     laminate size
!!!!!!!!!!!!!!!!!!!!!!!!!!!
```

```
!Begin one point crossover.
!
   if ( any(one_point_cross_types.eq.current_cross_type) ) then
      if (rnd < individual_attributes%laminate_definition_array(i)% &
             prob_crossover) then
         call random_number(rnd)
         select case (current_cross_type)
         case (ONE_POINT_NO_EMPTY)
              cross\_point_1 = ceiling(rnd*(current\_lam\_size - 1))case (ONE_POINT_EMPTY_THICK)
              cross_point_1 = ceiling(rnd*(thick_value-1))
              pack_flag = .TRUE.
         case (ONE_POINT_EMPTY_THIN)
              cross_point_1 = ceiling(rnd*(thin_value-1))
         case (ONE_POINT_EMPTY_RANDOM)
              if(rnd < 0.5d0) thencall random_number(rnd)
                  cross_point_1 = ceiling(rnd*(thick_value-1))
                  pack_flag = .TRUE.
              else
                  call random_number(rnd)
                  cross_point_1 = ceiling(rnd*(thin_value-1))
              end if
         case default
          write(*,*)'ERROR IN CROSSOVER SUBROUTINE. CHECK INPUT DATA FILE'
          write(*,*)'TO MAKE SURE CORRECT CROSSOVER OPTIONS ARE BEING USED.'
          write(*,*)
          write(*,*)'*** RUN TERMINATED ***'
          stop
         end select
   !Copy appropriate segments into the children.
        child_1%laminate_array(i)%ply_array &
          (1:cross\_point\_1) = &
          parent_1%laminate_array(i)%ply_array &
          (1:cross_point_1)
        child_1%laminate_array(i)%ply_array &
          (cross_point_1+1:current_lam_size) = &
          parent_2%laminate_array(i)%ply_array &
          (cross_point_1+1:current_lam_size)
        child_2%laminate_array(i)%ply_array &
          (1:cross\_point\_1) = \&parent_2%laminate_array(i)%ply_array &
          (1:cross_point_1)
        child_2%laminate_array(i)%ply_array &
          (cross_point_1+1:current_lam_size) = &
         parent_1%laminate_array(i)%ply_array &
          (cross_point_1+1:current_lam_size)
   else
        ! No crossover occurs; clone parent's laminates into children.
       child_1%laminate_array(i)%ply_array(1:current_lam_size) &
           = parent_1%laminate_array(i)%ply_array(1:current_lam_size)
         child_2%laminate_array(i)%ply_array(1:current_lam_size) &
           = parent_2%laminate_array(i)%ply_array(1:current_lam_size)
   end if
!End one point crossover
!!!!!!!!!!!!!!!!!!!!!!!!!!!
```

```
!Begin two point crossover.
!
    else if ( any(two_point_cross_types.eq.current_cross_type) ) then
       if (rnd < individual_attributes%laminate_definition_array(i)% &
                prob_crossover) then
           call random_number(rnd)
           counter = 0unique: do
              counter = counter + 1select case (current_cross_type)
              case (TWO_POINT_NO_EMPTY)
                  cross_point_1 = ceiling(rnd*(current_lam_size - 1))
                  call random_number(rnd)
                  cross_point_2 = ceiling(rnd*(current_lam_size - 1))
             case (TWO_POINT_EMPTY_THICK)
                  cross_point_1 = ceiling(rnd*(thick_value-1))
                  call random_number(rnd)
                  cross_point_2 = ceiling(rnd*(thick_value-1))
                  pack_flag = .TRUE.
             case (TWO_POINT_EMPTY_THIN)
                  cross_point_1 = ceiling(rnd*(thin_value-1))
                  call random_number(rnd)
                  cross_point_2 = ceiling(rnd*(thin_value-1))
             case (TWO_POINT_EMPTY_RANDOM)
                  if(rnd < 0.5d0) thencall random_number(rnd)
                      cross_point_1 = ceiling(rnd*(thick_value-1))
                      call random_number(rnd)
                      cross_point_2 = ceiling(rnd*(thick_value-1))
                  else
                      call random_number(rnd)
                      cross_point_1 = ceiling(rnd*(thin_value-1))
                      call random_number(rnd)
                      cross_point_2 = ceiling(rnd*(thin_value-1))
                      pack_flag = .TRUE.
                  end if
             case default
           write(*,*)'ERROR IN CROSSOVER SUBROUTINE. CHECK INPUT DATA FILE'
           write(*,*)'TO MAKE SURE CORRECT CROSSOVER OPTIONS ARE BEING USED.'
           write(*, *)write(*,*)'*** RUN TERMINATED ***'
           stop
             end select
      !Quit if two unique crossover points are not found.
             if( (cross_point_1 /= cross_point_2) .or. &
                 (counter >= 200) ) exit
           end do unique
           if (cross_point_1 > cross_point_2) then
               temp = cross_point_1
               cross_point_1 = cross_point_2
               cross_point_2 = temp
           end if
   !Copy appropriate segments into the children.
           child_1%laminate_array(i)%ply_array(1:cross_point_1) = &
              parent_1%laminate_array(i)%ply_array(1:cross_point_1)
           child_1%laminate_array(i)%ply_array &
```

```
71
```

```
(cross\_point_1+1:cross\_point_2) =parent_2%laminate_array(i)%ply_array &
             (cross_point_1+1:cross_point_2)
           child_1%laminate_array(i)%ply_array &
              (cross_point_2+1:current_lam_size) = &
              parent_1%laminate_array(i)%ply_array &
              (cross_point_2+1:current_lam_size)
           child_2%laminate_array(i)%ply_array(1:cross_point_1) = \&parent_2%laminate_array(i)%ply_array(1:cross_point_1)
           child_2%laminate_array(i)%ply_array &
              (cross\_point_1+1:cross\_point_2) = \&parent_1%laminate_array(i)%ply_array &
              (cross_point_1+1:cross_point_2)
           child_2%laminate_array(i)%ply_array &
              (cross_point_2+1:current_lam_size) = &
              parent_2%laminate_array(i)%ply_array &
              (cross_point_2+1:current_lam_size)
        else
! No crossover occurs, clone parent's laminates into children.
           child_1%laminate_array(i)%ply_array(1:current_lam_size) &
              = parent_1%laminate_array(i)%ply_array(1:current_lam_size)
           child_2%laminate_array(i)%ply_array(1:current_lam_size) &
             = parent_2%laminate_array(i)%ply_array(1:current_lam_size)
     end if ! End two point crossover code.
!!!!!!!!!!!!!!!!!!!!!!!!!
!Begin uniform crossover.
!
     else if (current_cross_type == UNIFORM_CROSSOVER) then
        if (individual_attributes%laminate_definition_array(i)%empty_plies) &
             then
             pack_flag = .TRUE.
        end if
         cross\_point_1 = 0cross\_point_2 = 0do j = 1, thick_value
            call random_number(rnd)
            if (rnd < individual_attributes%laminate_definition_array(i) &
                   %prob_crossover) then
   ! Cross designated genes into children.
               child_1%laminate_array(i)%ply_array(j) = \&parent_2%laminate_array(i)%ply_array(j)
               child_2%laminate_array(i)%ply_array(j) = \&parent_1%laminate_array(i)%ply_array(j)
           else
   ! Otherwise, copy genes directly from parents.
              child_1%laminate_array(i)%ply_array(j) = \&parent_1%laminate_array(i)%ply_array(j)
              child_2%laminate_array(i)%ply_array(j) = \&parent_2%laminate_array(i)%ply_array(j)
          end if
        end do
    end if
!End crossover selection.
    if(pack_flag) then
     !Eliminate empty genes from the children if necessary.
       child_1%laminate_array(i)%ply_array(1:) = &
```

```
pack (child_1%laminate_array(i)%ply_array, mask = &
          child_1%laminate_array(i)%ply_array%orientation .ne. 0, &
          vector = (empty_individual%laminate_array(i)%ply_array) )
       child_2%laminate_array(i)%ply_array(1:) = &pack (child_2%laminate_array(i)%ply_array, mask = &
           child_2%laminate_array(i)%ply_array%orientation .ne. 0, &
           vector = (empty_individual%laminate_array(i)%ply_array) )
     end if
  end do Lam
  !!!!!!!!!!!!!!!!!!!!!!!!!!!!!!!1
  ! Apply uniform crossover to the geometry chromosomes.
Geom:do i = 1, individual_attributes%individual_size_geom
     current_lam_size = individual_attributes%geometry_definition_array(i)% &
                     geom_chromo_size
     call random_number(rnd)
     if (rnd < individual_attributes%geometry_definition_array(i)% &
            prob_crossover) then
         call random_number(rnd)
!!!!!!!!!!!!!!!!!!!!!!!!!!!!
Dig: do j = 1, current_lam_size
           digit_1 = parent_1%geometry_array(i)%geometry_gene_array(j)%&
                     digit
           digit_2 = parent_2%geometry_array(i)%geometry_gene_array(j)%&
                     digit
           !
           call random_number(rnd)
           ub=individual_attributes%geometry_definition_array(i)% &
               upper_bounds_array(j)
           lb=individual_attributes%geometry_definition_array(i)% &
               lower_bounds_array(j)
           sigma = abs(digit_1-digit_2)/2
           mu = (digit_1+digit_2)/2! Mutate with normal variate. mu is the average of digit_1
           ! and digit_2. sigma is the distance from mu to digit_1.
           new_digit= mu + sigma*rnor()
           ! The result is clamped at ub and lb.
           new_digit=max(new_digit,min(digit_1,digit_2))
           new_digit=min(new_digit,max(digit_1,digit_2))
           child_1%geometry_array(i)%geometry_gene_array(j)%digit=new_digit
           new_digit= mu + sigma*rnor()
           ! The result is clamped at ub and lb.
           new_digit=max(new_digit,min(digit_1,digit_2))
           new_digit=min(new_digit,max(digit_1,digit_2))
           child_2%geometry_array(i)%geometry_gene_array(j)%digit=new_digit
         end do Dig
!!!!!!!!!!!!!!!!!!!!!!!!!!!!!!!!!
        else
! No crossover occurs; clone parent chromosomes into children.
        child_1%geometry_array(i)%geometry_gene_array(1:current_lam_size)= &
          parent_1%geometry_array(i)%geometry_gene_array(1:current_lam_size)
        child_2%geometry_array(i)%geometry_gene_array(1:current_lam_size)= &
          parent_2%geometry_array(i)%geometry_gene_array(1:current_lam_size)
       end if !End one point geometry crossover.
     end do Geom
return
end subroutine CROSSOVER
```

```
!!!!!!!!!!!!!!!!!!!!!!!!!!!!!!!!!!!!!!!!!!!!!!!!!!!!!!!!!!!!!!!!!!
!!!!!!!!!!!!!!!!!!!!!!!!!!!!!!!!!!!!!!!!!!!!!!!!!!!!!!!!!!!!!!!!!!
subroutine MUTATION(CHILD)
!
! Subroutine MUTATION provides a means for introducing new
! information into a genetic string, by randomly altering genes.
!
! Mutation is only applied to non-empty genes in the string.
! A uniformly distributed random number is generated. Mutation is
! applied if the random number is smaller than the probability of
! applying mutation.
!
! One point mutation is applied to each geometry chromosome. A uniform
! random variable yields a number between the upper and lower geometry
! bounds for the geometry mutation.
!
! This subroutine can perform two different types of mutation on laminate
! chromosomes.
!
! 1) UNIFORM mutation selects a random number which is compared to
! the probability of applying mutation for each gene in each
! string. If mutation is applied, another random number is
! generated to determine the new value of the mutated gene.
!
!
! 2) ONE_POINT mutation selects a random number which is compared
! to the probability of applying mutation for a gene string. If
! mutation is applied, additional random numbers are generated
! to determine which gene in the string will be mutated, and
! the new value of the mutated gene.
!
!
! On input:
!
! CHILD stores the genetic code for a child individual before
! mutation is applied.
!
!
! On output:
!
! CHILD stores the genetic code for a child individual after
! mutation is applied.
!
!
! Internal variables:
!
! CURRENT_MUTATION_TYPE defines the current type of mutation that
! is being implemented.
!
! CURRENT_LAM_SIZE stores the length of the string that mutation
! is currently being applied to.
!
! RND is a uniformly distributed random number.
!
!
! Loop variables:
```

```
! I,J
!
!
!!!!!!!!!!!!!!!!!!!!!!!!!!!!!!!!!!!!!!!!!!!!!!!!!!!!!!!!!!!!!!!!!
   use GENERIC_GA
   type(individual), intent(inout) :: child
 !Local variables.
   real (KIND=R8) :: rnd, temp_digit, new_digit, ub, lb
   integer :: i,j,counter
   integer :: current_mutation_type,current_lam_size
   integer :: temp_orient, temp_material
  ! Define the different mutation types.
  integer, parameter :: UNIFORM = 1,
                    ONE_POINT = 2
Lam:do i = 1, individual_attributes%individual_size_lam
      call random_number(rnd)
       current_mutation_type = individual_attributes% &
                         laminate_definition_array(i)%mutation_type
      if(individual_attributes%laminate_definition_array(i)%empty_plies) &
         then
         current_lam_size =size( &
         pack (child%laminate_array(i)%ply_array, mask = &
            child%laminate_array(i)%ply_array%orientation .ne. 0))
      else
       current_lam_size = individual_attributes% &
                      laminate_definition_array(i)%laminate_size
      end if
      select case (current_mutation_type)
      case (UNIFORM)
Unif: \qquad \qquad do j = 1, current_lam_size
              call random_number(rnd)
              if (rnd < individual_attributes%laminate_definition_array(i) &
                      %prob_mut_orientation) then
                 temp_orient = child%laminate_array(i)%ply_array(j)% &
                             orientation
                 do
                    call random_number(rnd)
                    !Choose a new orientation.
                    child%laminate_array(i)%ply_array(j)%orientation= &
                     individual_attributes%laminate_definition_array(i)% &
                     orientation_array(ceiling(rnd*individual_attributes%&
                     laminate_definition_array(i)%num_poss_orientations))
                 if (child%laminate_array(i)%ply_array(j)%orientation /= &
                    temp_orient) exit
                 end do
              end if
              call random_number(rnd)
              if (rnd < individual_attributes%laminate_definition_array(i) &
                      %prob_mut_material) then
                 temp\_material = childlaminate_array(i)%ply_array(j)% &
                              material
                 counter=00
                 do
                    counter = counter + 1
                     call random_number(rnd)
```
!

```
!Choose a new material.
                    child%laminate_array(i)%ply_array(j)%material= &
                     individual_attributes%laminate_definition_array(i)% &
                    material_array(ceiling(rnd*individual_attributes% &
                    laminate_definition_array(i)%num_materials))
                    if ((child%laminate_array(i)%ply_array(j)%material /= &
                       temp_material) .or. counter == 200) exit
                    end do
              end if
          end do Unif
       case (ONE_POINT)
       call random_number(rnd)
       j = ceiling(rnd*current_lam_size)
       call random_number(rnd)
       if (rnd < individual_attributes%laminate_definition_array(i) &
               %prob_mut_orientation) then
          temp_orient = child%laminate_array(i)%ply_array(j)% &
                      orientation
          counter = 00
          do
              counter = counter + 1
              call random_number(rnd)
              !Make sure to choose a unique orientation.
              child%laminate_array(i)%ply_array(j)%orientation &
              =individual_attributes%laminate_definition_array(i)% &
              orientation_array(ceiling(rnd*individual_attributes% &
              laminate_definition_array(i)%num_poss_orientations))
              if ((child%laminate_array(i)%ply_array(j)%orientation /= &
                 temp_orient) .or. counter == 200) exit
            end do
        end if
        call random_number(rnd)
        if (rnd < individual_attributes%laminate_definition_array(i) &
                %prob_mut_material) then
           temp_material = child%laminate_array(i)%ply_array(j)% &
                         material
           counter = 00
           do
               counter = counter + 1
              call random_number(rnd)
              !Make sure to choose a unique material.
              child%laminate_array(i)%ply_array(j)%material &
              =individual_attributes%laminate_definition_array(i)% &
             material_array(ceiling(rnd*individual_attributes% &
              laminate_definition_array(i)%num_materials))
              if ((child)\lambda Iaminate_array(i)\lambda ply_array(j)\lambda material /= &
                 temp_material) .or. counter == 200) exit
           end do
        end if
       case default
! The default mutation is ONE_POINT.
       call random_number(rnd)
       j = ceiling(rnd*current_lam_size)
       call random_number(rnd)
         if (rnd < individual_attributes%laminate_definition_array(i) &
                    %prob_mut_orientation) then
```

```
temp_orient = child%laminate_array(i)%ply_array(j)% &
                      orientation
            counter = 0do
                counter = counter + 1call random_number(rnd)
              child%laminate_array(i)%ply_array(j)%orientation &
              =individual_attributes%laminate_definition_array(i)% &
              orientation_array(ceiling(rnd*individual_attributes% &
              laminate_definition_array(i)%num_poss_orientations))
              if ((child%laminate_array(i)%ply_array(j)%orientation /= &
                 temp_orient) .or. counter == 200) exit
            end do
         end if
         call random_number(rnd)
         if (rnd < individual_attributes%laminate_definition_array(i) &
                    %prob_mut_material) then
           temp_material = child%laminate_array(i)%ply_array(j)% &
                         material
            counter = 00
            do
                counter = counter + 1
              call random_number(rnd)
              child%laminate_array(i)%ply_array(j)%material &
              =individual_attributes%laminate_definition_array(i)% &
              material_array(ceiling(rnd*individual_attributes% &
              laminate_definition_array(i)%num_materials))
              if ((child)\lambda Iaminate_array(i)\lambda ply_array(i)\lambda material /= &
                 temp_material) .or. counter == 200) exit
           end do
         end if
    end select
  end do Lam
!Apply one point geometry mutation.
Geom:do i = 1, individual_attributes%individual_size_geom
       call random_number(rnd)
       current_lam_size = individual_attributes%geometry_definition_array(i)%&
                       geom_chromo_size
       j = ceiling(rnd*current_lam_size)
       call random_number(rnd)
       if (rnd < individual_attributes%geometry_definition_array(i) &
                %prob_mutation) then
          temp_digit=child%geometry_array(i)%geometry_gene_array(j)%digit
          counter = 0do
             counter = counter + 1
             ub=individual_attributes%geometry_definition_array(i)% &
                upper_bounds_array(j)
             lb=individual_attributes%geometry_definition_array(i)% &
               lower_bounds_array(j)
             call random_number(rnd)
             new_digit = min(ub, lb) + rnd*abs(ub-lb)
             if (temp_digit /= new_digit .or. ub==lb .or. counter==200) then
                 child%geometry_array(i)%geometry_gene_array(j)% &
                digit = new_digit
                 exit
```

```
end if
          end do
       end if
     end do Geom
return
end subroutine MUTATION
!!!!!!!!!!!!!!!!!!!!!!!!!!!!!!!!!!!!!!!!!!!!!!!!!!!!!!!!!!!!!!!!!!
!!!!!!!!!!!!!!!!!!!!!!!!!!!!!!!!!!!!!!!!!!!!!!!!!!!!!!!!!!!!!!!!!!
subroutine DELETION(CHILD)
!
! Subroutine DELETION provides a means of reducing the number of
! genes in a string. Deletion is only applied to laminates which
! allow empty plies, as defined in the variable
! INDIVIDUAL_ATTRIBUTES.
!
! A Uniformly distributed random number is generated for each
! string in a child individual. Deletion is applied if the random
! number is smaller than the probability of applying deletion. If
! deletion is applied, a gene is chosen at random and is converted
! to an empty gene.
!
!
! On input:
!
! CHILD stores the genetic code for a child individual before
! deletion is applied.
!
!
! On output:
!
! CHILD stores the genetic code for a child individual after
! deletion is applied.
!
!
! Internal variables:
!
! CURRENT_LAM_SIZE stores the length of the string that deletion
! is currently being applied to.
!
! J stores the location of the gene to be deleted.
!
! RND is a uniformly distributed random number.
!
!
! Loop variable:
!
! I
!
!
!!!!!!!!!!!!!!!!!!!!!!!!!!!!!!!!!!!!!!!!!!!!!!!!!!!!!!!!!!!!!!!!!!
   use GENERIC_GA
   type(individual), intent(inout) :: child
 !Local variables.
   real (KIND=R8) :: rnd
   integer :: i, j
   integer :: current_lam_size
```

```
Lam:do i = 1, individual_attributes%individual_size_lam
      if(individual_attributes%laminate_definition_array(i)%empty_plies) then
      !Check if empty plies are allowed in the current laminate.
       current_lam_size =size( &
       pack (child%laminate_array(i)%ply_array, mask = &
       child%laminate_array(i)%ply_array%orientation .ne. 0))
      else
         cycle
! Don't delete if empty plies are not allowed in
! the current laminate.
     end if
     if (current_lam_size <= 2) then
        cycle
! Don't delete if there are two or less plies in
! the current laminate.
     end if
     call random_number(rnd)
     if (rnd < individual_attributes%laminate_definition_array(i) &
             %prob_ply_deletion) then
        call random_number(rnd)
        j = ceiling(rnd*current_lam_size)
! Make the designated ply empty.
        child%laminate_array(i)%ply_array(j)%orientation &
             = 0child%laminate_array(i)%ply_array(j)%material &
             = 0child%laminate_array(i)%ply_array(1:) = \&pack \chid\Lambdalaminate_array(i)%ply_array, mask = \&child%laminate_array(i)%ply_array%orientation .ne. 0, &
           vector = (empty_individual%laminate_array(i)%ply_array) )
     end if
! End deletion
  end do Lam
return
end subroutine DELETION
!!!!!!!!!!!!!!!!!!!!!!!!!!!!!!!!!!!!!!!!!!!!!!!!!!!!!!!!!!!!!!!!!!
!!!!!!!!!!!!!!!!!!!!!!!!!!!!!!!!!!!!!!!!!!!!!!!!!!!!!!!!!!!!!!!!!!
subroutine ADDITION(CHILD)
!
! Subroutine ADDITION provides a means of increasing the number of
! genes in a string. This operator is only applied to laminates
! which allow empty plies, as specified in the variable
! INDIVIDUAL_ATTRIBUTES.
!
! A Uniformly distributed random number is generated for each
! string in a child individual. Addition is applied if the random
! number is smaller than the probability of applying addition. If
! addition is applied, a gene is chosen at random and is converted
! to an empty gene.
!
!
! On input:
!
! CHILD stores the genetic code for a child individual before
! deletion is applied.
!
```

```
!
! On output:
!
! CHILD stores the genetic code for a child individual after
! deletion is applied.
!
!
! Internal variables:
!
! CURRENT_LAM_SIZE stores the length of the string that deletion
! is currently being applied to.
!
! J stores the location of the gene to be added.
!
! RND is a uniformly distributed random number.
!
!
! Loop variable:
!
! I
!
!
!!!!!!!!!!!!!!!!!!!!!!!!!!!!!!!!!!!!!!!!!!!!!!!!!!!!!!!!!!!!!!!!!!
   use GENERIC_GA
   type(individual), intent(inout) :: child
   !Local variables:
   real (KIND=R8) :: rnd
   integer :: i, j
   integer :: current_lam_size
Lam:do i = 1, individual_attributes%individual_size_lam
      if(individual_attributes%laminate_definition_array(i)%empty_plies) &
         then
         current_lam_size =size( &
         pack (child%laminate_array(i)%ply_array, mask = &
              child%laminate_array(i)%ply_array%orientation .ne. 0))
      else
         cycle
! Do not add a gene if the current laminate is of fixed size.
      end if
      if (current_lam_size == individual_attributes% &
          laminate_definition_array(i)%laminate_size) then
         cycle
! Do not add a gene if the current laminate is full.
       end if
       call random_number(rnd)
       if (rnd < individual_attributes%laminate_definition_array(i)% &
                prob_ply_addition) then
           call random_number(rnd)
           j = ceiling(rnd*current_lam_size)
           child%laminate_array(i)%ply_array(j+1:current_lam_size+1)= &
               child%laminate_array(i)%ply_array(j:current_lam_size)
           ! Add a gene.
           child%laminate_array(i)%ply_array(j)%orientation &
              =individual_attributes%laminate_definition_array(i)% &
              orientation_array(ceiling(rnd*individual_attributes% &
              laminate_definition_array(i)%num_poss_orientations))
```

```
child%laminate_array(i)%ply_array(j)%material &
              =individual_attributes%laminate_definition_array(i)% &
              material_array(ceiling(rnd*individual_attributes% &
              laminate_definition_array(i)%num_materials))
       else
      end if
 end do Lam
return
end subroutine ADDITION
!!!!!!!!!!!!!!!!!!!!!!!!!!!!!!!!!!!!!!!!!!!!!!!!!!!!!!!!!!!!!!!!!!
!!!!!!!!!!!!!!!!!!!!!!!!!!!!!!!!!!!!!!!!!!!!!!!!!!!!!!!!!!!!!!!!!!
subroutine INTRA_PLY_SWAP(CHILD)
!
! Subroutine INTRA_PLY_SWAP provides a means of relaying
! information from one part of a string to another, by randomly
! swapping genes.
!
! A Uniformly distributed random number is generated for each
! string in a child individual. Intra-ply swap is applied if the
! random number is smaller than the probability of applying intra-
! ply swap. If intra-ply swap is applied, the positions of two
! genes in a string are chosen at random and swapped (the values
! of the genes must be unique).
!
!
! On input:
!
! CHILD stores the genetic code for a child individual before
! intra-ply swap is applied.
!
!
! On output:
!
! CHILD stores the genetic code for a child individual after
! intra-ply swap is applied.
!
!
! Internal variables:
!
! CURRENT_LAM_SIZE stores the length of the string that
! intra-ply swap is currently being applied to.
!
! J stores the string position of the first gene to be swapped.
!
! K stores the string position of the second gene to be swapped.
!
! RND is a uniformly distributed random number.
!
! SWAP_1 stores the value of the first gene to be swapped.
!
! SWAP_2 stores the value of the second gene to be swapped.
!
!
! Loop variable:
!
! I
```

```
!
!!!!!!!!!!!!!!!!!!!!!!!!!!!!!!!!!!!!!!!!!!!!!!!!!!!!!!!!!!!!!!!!!!
   use GENERIC_GA
   type(individual), intent(inout) :: child
 !Local variables.
   real (KIND=R8):: rnd
   integer :: i, j, k, counter
   integer :: current_lam_size
   integer :: swap_1, swap_2
Lam:do i = 1, individual_attributes%individual_size_lam
     if(individual_attributes%laminate_definition_array(i)%empty_plies) then
        current_lam_size = size( &
           pack(child\%laminate_array(i)\%ply_array, mask = &child%laminate_array(i)%ply_array%orientation .ne. 0) )
     else
        current_lam_size = individual_attributes% &
           laminate_definition_array(i)%laminate_size
     end if
     call random_number(rnd)
     if (rnd < individual_attributes%laminate_definition_array(i) &
          %prob_intra_ply_swap) then
         call random_number(rnd)
         j = ceiling(rnd*current_lam_size)
         swap_1 = child%laminate_array(i)%ply_array(j)%orientation
         counter = 0do
         !Only swap genes which are not identical.
            counter = counter + 1call random_number(rnd)
            k = ceiling(rnd*current_lam_size)
            if(j /= k) then
                swap_2 = child%laminate_array(i)%ply_array(k)%orientation
            if(swap_1 /= swap_2 .or. counter >= 200) exit
            end if
         end do
 !Swap the designated genes.
         child%laminate_array(i)%ply_array(j)%orientation = swap_2
         child%laminate_array(i)%ply_array(k)%orientation = swap_1
         swap_1 = child%laminate_array(i)%ply_array(j)%material
         swap_2 = child%laminate_array(i)%ply_array(k)%material
         child%laminate_array(i)%ply_array(j)%material = swap_2
         child%laminate_array(i)%ply_array(k)%material = swap_1
    end if
 end do Lam
return
end subroutine INTRA_PLY_SWAP
!!!!!!!!!!!!!!!!!!!!!!!!!!!!!!!!!!!!!!!!!!!!!!!!!!!!!!!!!!!!!!!!!!
!!!!!!!!!!!!!!!!!!!!!!!!!!!!!!!!!!!!!!!!!!!!!!!!!!!!!!!!!!!!!!!!!!
subroutine PERMUTATION(CHILD)
!
! Subroutine PERMUTATION provides a means of relaying information
! from one part of a string to another by randomly reordering
! sequence of genes.
!
! A Uniformly distributed random number is generated for each
```
!

```
! string in a child individual. Permutation is applied if the
! random number is smaller than the probability of applying
! permutation. If permutaion is applied, the positions of two
! genes in a string are chosen at random. The substring of genes
! defined between and including the two randomly selected
! locations is then inverted
! (e.g., [1,2,3,4] \rightarrow [4,3,2,1]).!
!
! On input:
!
! CHILD stores the genetic code for a child individual before
! permutation is applied.
!
!
! On output:
!
! CHILD stores the genetic code for a child individual after
! permutation is applied.
!
!
! Internal variables:
!
! CURRENT_LAM_SIZE stores the length of the string that
! permutation is currently being applied to.
!
! J stores the string position of the left end of the permutation
! string.
!
! K stores the string position of the right end of the permutation
! string.
!
! PERMUTATION_ARRAY stores the gene values in the permutation
! string.
!
! RND is a uniformly distributed random number.
!
! STRING_LENGTH stores the number of genes in the permutation
! string.
!
!
! Loop variable:
!
! I
!
!
!!!!!!!!!!!!!!!!!!!!!!!!!!!!!!!!!!!!!!!!!!!!!!!!!!!!!!!!!!!!!!!!!!
   use GENERIC_GA
   type(individual), intent(inout) :: child
 !Local variables.
   real (KIND=R8):: rnd
   integer :: i, j, k, temp
   integer :: current_lam_size, string_length
   integer, dimension(:), allocatable :: permutation_array
Lam: do i = 1, individual_attributes%individual_size_lam
    allocate(permutation_array(2*individual_attributes% &
```

```
laminate_definition_array(i)%laminate_size))
    if(individual_attributes%laminate_definition_array(i)%empty_plies) then
       current_lam_size = size( &
         pack(child\%lamine\_array(i)\%ply\_array, mask = &child%laminate_array(i)%ply_array%orientation .ne. 0) )
    else
       current_lam_size = individual_attributes% &
       laminate_definition_array(i)%laminate_size
    end if
    call random_number(rnd)
    if (rnd < individual_attributes%laminate_definition_array(i) &
            %prob_permutation) then
        call random_number(rnd)
        j = ceiling(rnd*current_lam_size)
       do
           call random_number(rnd)
           k = ceiling(rnd*current_lam_size)
           if(j /= k) exit
        end do
        if (j > k) then
        ! Ensure that k > j.
           temp = j
           j = kk = tempend if
        string_length = k - j + 1permutation\_array(1:string\_length) = kchild%laminate_array(i)%ply_array(j:k)%orientation
       permutation_array(string_length+1:2*string_length) = &
           child%laminate_array(i)%ply_array(j:k)%material
        child%laminate_array(i)%ply_array(j:k)%orientation = &permutation_array(string_length:1:-1)
        child%laminate_array(i)%ply_array(j:k)%material = &permutation_array(2*string_length:string_length+1:-1)
    end if
    deallocate(permutation_array)
  end do Lam
return
end subroutine PERMUTATION
!!!!!!!!!!!!!!!!!!!!!!!!!!!!!!!!!!!!!!!!!!!!!!!!!!!!!!!!!!!!!!!!!!!
!!!!!!!!!!!!!!!!!!!!!!!!!!!!!!!!!!!!!!!!!!!!!!!!!!!!!!!!!!!!!!!!!!!
     real function RNOR()
integer :: iseed
real :: vni
!***begin prologue rnor
!***date written 810915 (yymmdd)
!***revision date 870419 (yymmdd)
!***category no. l6a14
!***keywords random numbers, normal deviates
!***author kahaner, david, scientific computing division, nbs
! marsaglia, george, supercomputer res. inst., florida st. u.
!***purpose generates normal random numbers, with mean zero and
! unit standard deviation, often denoted n(0,1).
```
! !

!

```
!***description
!
! rnor generates normal random numbers with zero mean and
! unit standard deviation, often denoted n(0,1).
! from the book, "numerical methods and software" by
! d. kahaner, c. moler, s. nash
! prentice hall, 1988
! use
! first time....
! z = rstart(iseed)
! here iseed is any n o n - z e r o integer.
! this causes initialization of the program.
! rstart returns a real (single precision) echo of iseed.
!
! subsequent times...
z = rnor()! causes the next real (single precision) random number
! to be returned as z.
!
!.....................................................................
! typical usage
!
! real rstart,rnor,z
! integer iseed,i
! iseed = 305
! z = rstart(iseed)
\frac{1}{1} do 1 i = 1,10
z = rnor()! write(*,*) z
! 1 continue
! end
!
!
!***references marsaglia & tsang, "a fast, easily implemented
! method for sampling from decreasing or
! symmetric unimodal density functions", to be
! published in siam j sisc 1983.
!***routines called (none)
!***end prologue rnor
    real aa,b,c,c1,c2,pc,x,y,xn,v(65), rstart,u(17),s,t,un
    integer j,ia,ib,ic,ii,jj,id,iii,jjj
    save u,ii,jj
!
    data aa,b,c/12.37586,.4878992,12.67706/
    data c1,c2,pc,xn/.9689279,1.301198,.1958303e-1,2.776994/
    data v/ .3409450, .4573146, .5397793, .6062427, .6631691 &
    , .7136975, .7596125, .8020356, .8417227, .8792102, .9148948 &
    , .9490791, .9820005, 1.0138492, 1.0447810, 1.0749254, 1.1043917 &
    ,1.1332738, 1.1616530, 1.1896010, 1.2171815, 1.2444516, 1.2714635 &
    ,1.2982650, 1.3249008, 1.3514125, 1.3778399, 1.4042211, 1.4305929 &
    ,1.4569915, 1.4834526, 1.5100121, 1.5367061, 1.5635712, 1.5906454 &
    ,1.6179680, 1.6455802, 1.6735255, 1.7018503, 1.7306045, 1.7598422 &
    ,1.7896223, 1.8200099, 1.8510770, 1.8829044, 1.9155830, 1.9492166 &
    ,1.9839239, 2.0198430, 2.0571356, 2.0959930, 2.1366450, 2.1793713 &
    ,2.2245175, 2.2725185, 2.3239338, 2.3795007, 2.4402218, 2.5075117 &
    ,2.5834658, 2.6713916, 2.7769943, 2.7769943, 2.7769943, 2.7769943/
```

```
! load data array in case user forgets to initialize.
! this array is the result of calling uni 100000 times
! with seed 305.
    data u/ &
    0.8668672834288, 0.3697986366357, 0.8008968294805, &
    0.4173889774680, 0.8254561579836, 0.9640965269077, &
    0.4508667414265, 0.6451309529668, 0.1645456024730, &
    0.2787901807898, 0.06761531340295, 0.9663226330820, &
    0.01963343943798, 0.02947398211399, 0.1636231515294, &
    0.3976343250467, 0.2631008574685/
!
    data ii,jj / 17, 5 /
!
!***first executable statement rnor
!
! fast part...
!
!
! basic generator is fibonacci
!
    un = u(ii)-u(jj)if(un.lt.0.0) un = un+1.u(i) = un! u(ii) and un are uniform on [0,1)
! vni is uniform on [-1,1)
    vni = un + un -1.ii = ii-1if(ii.eq.0)ii = 17jj = jj-1
    if(jieq.0)jj = 17! int(un(ii)*128) in range [0,127], j is in range [1,64]
    j = mod(int(u(ii)*128), 64)+1! pick sign as vni is positive or negative
    rnor = vni*v(j+1)if(abs(rnor).le.v(j))return
!
! slow part; aa is a*f(0)
    x = (abs(rnor)-v(j))/(v(j+1)-v(j))! y is uniform on [0,1)
    y = u(i) - u(j)if(y.1t.0.0) y = y+1.
    u(i) = yii = ii-1if(ii.eq.0)ii = 17jj = jj-1if(jieq.0)jj = 17!
    s = x+yif(s.gt.c2)go to 11
    if(s.le.c1)return
    if(y.gt.c-aa*exp(-.5*(b-b*x)**2))go to 11
    if(exp(-.5*v(j+1)**2)+y*pc/v(j+1).le.exp(-.5*rnor**2))return
!
! tail part; .3601016 is 1./xn
! y is uniform on [0,1)
  22 y = u(i) - u(j)
```

```
if(y.le.0.0) y = y+1.
    u(i) = yii = ii-1if(ii.eq.0)ii = 17jj = jj-1if(jieq.0)jj = 17!
    x = 0.3601016*log(y)
! y is uniform on [0,1)
    y = u(ii)-u(jj)if(y.le.0.0) y = y+1.u(i) = yii = ii-1if(ii.eq.0)ii = 17jj = jj-1if(jieq.0)jj = 17if( -2.*log(y).le.x**2 )go to 22
    rnnor = sign(xn-x, rnn)return
  11 rnnr = sign(b-b*x, rnnr)return
!
!
! fill
    entry rstart(iseed)
    if(iseed.ne.0) then
!
! set up ...
! generate random bit pattern in array based on given seed
!
      ii = 17
      jj = 5ia = mod(abs(iseed),32707)
      ib = 1111ic = 1947
      do iii = 1,17
       s = 0.0t = .50! do for each of the bits of mantissa of word
! loop over 64 bits, enough for all known machines
! in single precision
       do jjj = 1,64
             id = ic-ia
             if(id.ge.0)goto 4
             id = id+32707
             s = s + t4 ia = ib
             ib = icic = id
   t = .5*tend do
    u(iii) = send do
endif
! return floating echo of iseed
    rstart=iseed
```
 $return$  $\quad$ end $\;$  function  $\Gamma$ 

## B.3 Genetic Algorithm Selection Schemes.

```
subroutine ELITIST_SELECTION()
!
! Subroutine ELITIST_SELECTION is a selection routine then ensures that
! the GA converges to an optimal design by retaining the best individuals
! from generation to generation. All individuals except the least fit
! are copied from CHILD_POP into PARENT_POP, while the most fit individual in
! PARENT_POP is kept in PARENT_POP.
!
! On input:
!
! PARENT_POP is the parent population from the previous generation, of
! type (popltn).
!
! CHILD_POP is the child population from the previous generation, of
! type (popltn).
!
!
! On output:
!
! PARENT_POP contains the most fit individual of the original PARENT_POP
! and all but the least fit individuals from the original CHILD_POP.
!
!!!!!!!!!!!!!!!!!!!!!!!!!!!!!!!!!!!!!!!!!!!!!!!!!!!!!!!!!!!!!!!!!!!!!!!!!!
   !Local variables:
   integer :: I , subpop
   type (individual) :: temp
pop:do subpop = 1, population_size
   ! Keep the best parent.
   if (parent_rank_array(subpop,1) /= 1) then
      temp = population%subpopulation_array(subpop)%individual_array(1)
      population%subpopulation_array(subpop)%individual_array(1) = \&population%subpopulation_array(subpop)%individual_array( &
        parent_rank_array(subpop,1))
      population%subpopulation_array(subpop)%individual_array( &
        parent_rank_array(subpop,1)) = temp
      parent_fitness_array(subpop,1)=parent_fitness_array(subpop, &
        parent_rank_array(subpop,1))
   end if
! Keep children ranked 1...(subpopulation_size-1).
ILoop:do I = 1, (subpopulation_size-1)
    temp = population%subpopulation_array(subpop)%individual_array(I+1)
    population%subpopulation_array(subpop)%individual_array(I+1)= &
     child_population%subpopulation_array(subpop)%individual_array( &
     child_rank_array(subpop,I))
    child_population%subpopulation_array(subpop)%individual_array( &
     child_rank_array(subpop,I))=temp
! Store fitness to prevent re-analysis
         parent_fitness_array(subpop,I+1)=child_fitness_array(subpop, &
            child_rank_array(subpop,I))
     end do ILoop
   end do pop
return
end subroutine ELITIST_SELECTION
!!!!!!!!!!!!!!!!!!!!!!!!!!!!!!!!!!!!!!!!!!!!!!!!!!!!!!!!!!!!!!!!!!!!!!!!!!
```

```
subroutine MULTIPLE_ELITIST2_SELECTION()
!
! Subroutine MULTIPLE_ELITIST2_SELECTION is a selection routine then ensures
! that the GA converges to an optimal design by retaining the Nk best
! members from the combined parent and child population. They are stored
! in population, while the rest of the places in population are the
! best from the child population that have not already been used.
!
! On input:
!
! population is the parent population from the previous generation, of
! type (popltn).
!
! child_population is the child population from the previous generation, of
! type (popltn).
!
!
! On output:
!
! population contains the most fit individuals of the combined populations
! and all but the least fit individuals from the original child_population.
!
!!!!!!!!!!!!!!!!!!!!!!!!!!!!!!!!!!!!!!!!!!!!!!!!!!!!!!!!!!!!!!!!!!!!!!!!!!
   !Local variables:
   integer :: subpop, I, J, K
   type (individual) :: temp
   type (individual) :: temp_ind
   double precision :: temp_fitness
   integer :: swaps
   swaps = 0pop:do subpop = 1, population_size
ILoop:do I = 1, nk
JLoop:do J= 1, subpopulation_size
    if (child_fitness_array(subpop,child_rank_array(subpop,J)) > parent_fitness_array(subpop,
&
       parent_rank_array(subpop,I))) then
    temp\_ind = \&population%subpopulation_array(subpop)%individual_array(parent_rank_array(subpop,I))
    population%subpopulation_array(subpop)%individual_array(parent_rank_array(subpop,I))= &
     child_population%subpopulation_array(subpop)%individual_array( &
     child_rank_array(subpop, J))
     child_population%subpopulation_array(subpop)%individual_array( &
     child_rank_array(subpop, J)) = temp_ind
     swaps = swaps + 1temp_fitness =parent_fitness_array(subpop, parent_rank_array(subpop,I))
         parent_fitness_array(subpop,parent_rank_array(subpop,I))=child_fitness_array(subpop,
child_rank_array(subpop,J))
     child_fitness_array(subpop,child_rank_array(subpop, J)) = temp_fitness
     exit
     endif
   end do JLoop
  end do ILoop
KLoop: do K = nk+1, subpopulation_size
    temp\_ind = \&population%subpopulation_array(subpop)%individual_array(parent_rank_array(subpop,K))
   population%subpopulation_array(subpop)%individual_array(parent_rank_array(subpop,K))= &
```

```
child_population%subpopulation_array(subpop)%individual_array( &
      child_rank_array(subpop,swaps+ K - nk))
      child_population%subpopulation_array(subpop)%individual_array( &
      child\_rank\_array(subpop,swaps+ K - nk)) = temp\_ind! Store fitness to prevent re-analysis
    parent_fitness_array(subpop,parent_rank_array(subpop,K))= &
         child_fitness_array(subpop, child_rank_array(subpop,swaps+K -nk))
      end do KLoop
 end do pop
return
end subroutine MULTIPLE_ELITIST2_SELECTION
!!!!!!!!!!!!!!!!!!!!!!!!!!!!!!!!!!!!!!!!!!!!!!!!!!!!!!!!!!!!!!!!!!!!!!!!!!
subroutine MULTIPLE_ELITIST1_SELECTION()
!
! Subroutine MULTIPLE_ELITIST1_SELECTION is a selection routine then ensures
! that the GA converges to an optimal design by retaining the Nk best
! members from the parent. They are stored
! in population, while the rest of the places in population are the
! best from the child population.
!
! On input:
!
! population is the parent population from the previous generation, of
! type (popltn).
!
! child_population is the child population from the previous generation, of
! type (popltn).
!
!
! On output:
!
! population contains the most fit individuals of the combined populations
! and all but the least fit individuals from the original child_population.
!
!!!!!!!!!!!!!!!!!!!!!!!!!!!!!!!!!!!!!!!!!!!!!!!!!!!!!!!!!!!!!!!!!!!!!!!!!!
   !Local variables:
   integer :: subpop, counter1, I, J
   type (individual) :: temp
   type (individual), dimension(nk) :: temp_population
   type (individual) :: temp_ind
   double precision, dimension(nk) :: temp_fitnesses
pop:do subpop = 1, population_size
! Keep children ranked 1...(subpopulation_size-Nk).
ILoop: do I = nk+1, subpopulation_size
    temp\_ind = \&population%subpopulation_array(subpop)%individual_array(parent_rank_array(subpop,I))
   population%subpopulation_array(subpop)%individual_array(parent_rank_array(subpop,I))= &
      child_population%subpopulation_array(subpop)%individual_array( &
      child_rank_array(subpop,I-nk))
      child_population%subpopulation_array(subpop)%individual_array( &
      child_rank_array(subpop,I-nk)) = temp_ind
! Store fitness to prevent re-analysis
         parent_fitness_array(subpop,parent_rank_array(subpop,I))= &
            child_fitness_array(subpop, child_rank_array(subpop,I-nk))
      end do ILoop
   end do pop
```
return end subroutine MULTIPLE\_ELITIST1\_SELECTION

## VITA.

Matthew T. McMahon was born on August 30, 1968, in Miami, Florida. He earned a Bachelor of electrical engineering degree from Auburn University in 1990, after which he was employed as an engineer with the General Electric Company. In August, 1998, he received the MS degree in computer science from Virginia Polytechnic Institute and State University. He will attend University of Virginia School of Medicine, and hopes to apply his engineering and computer science background in the realm of medical informatics.